#### 18-344: Computer Systems and the Hardware-Software Interface Fall 2023

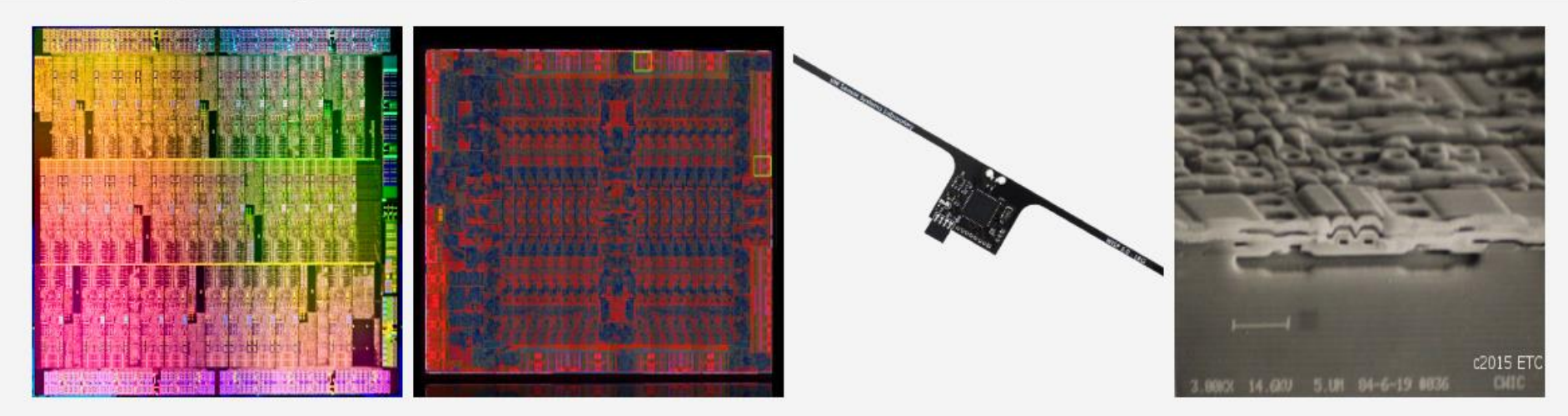

#### **Course Description**

#### **Lecture 16: Sparsity,** *cont*

This course covers the design and implementation of computer systems from the perspective of the hardware software interface. The purpose of this course is for students to understand the relationship between the operating system, software, and computer architecture. Students that complete the course will have learned operating system fundamentals, computer architecture fundamentals, compilation to hardware abstractions, and how software actually executes from the perspective of the hardware software/boundary. The course will focus especially on understanding the relationships between software and hardware, and how those relationships influence the design of a computer system's software and hardware. The course will convey these topics through a series of practical, implementation-oriented lab assignments. **Credit: Brandon Lucia**

## Today: Sparse Problems

• Hardware and software strategies for optimizing sparse problems

Propagation Blocking: Optimizing Sparse Irregular Writes to Improve Cache Locality

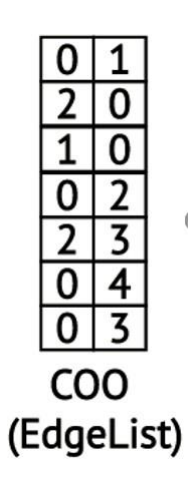

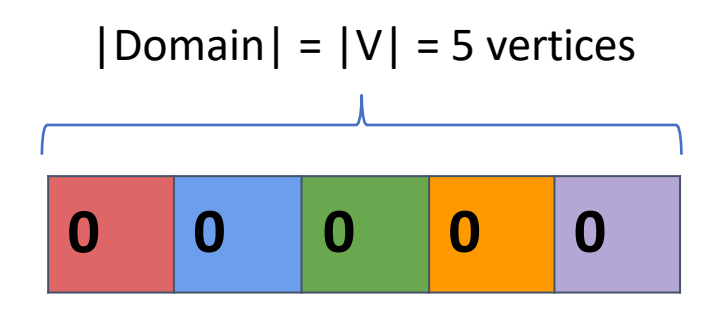

**Recall:** irregular accesses into vertex data array based on e.dst *which are essentially random*

**Bad for the cache:** the size of the *domain* of vertex data array entries is |V|, but the  $|Domain| = |V| = 5$  vertices cache holds only  $|C| \ll |V|$  entries

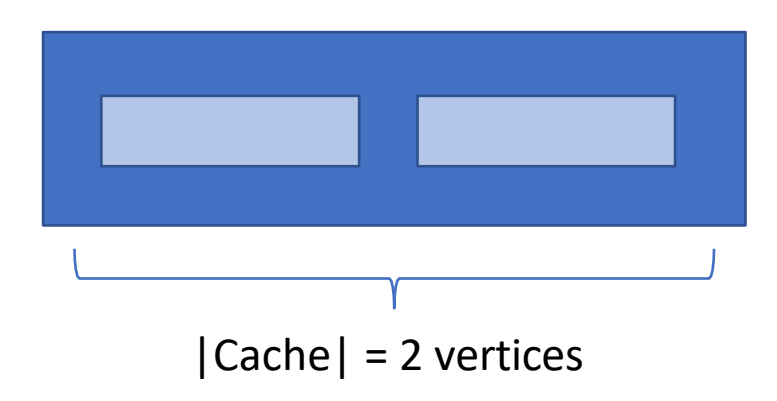

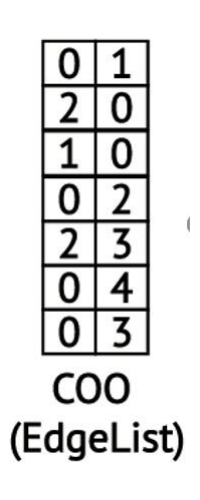

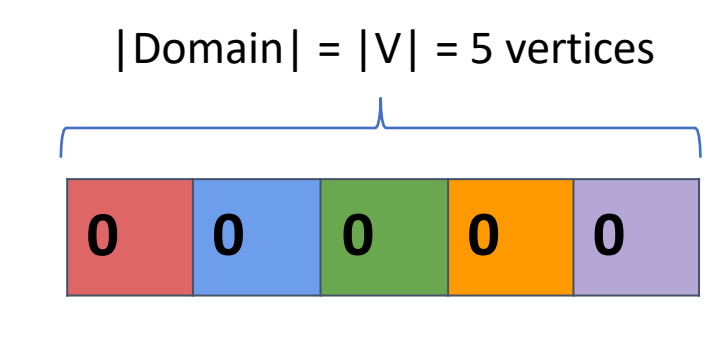

**Recall:** irregular accesses into vertex data array based on e.dst *which are essentially random*

**Bad for the cache:** the size of the *domain* of vertex data array entries is |V|, but the  $|Domain| = |V| = 5$  vertices cache holds only  $|C| \ll |V|$  entries

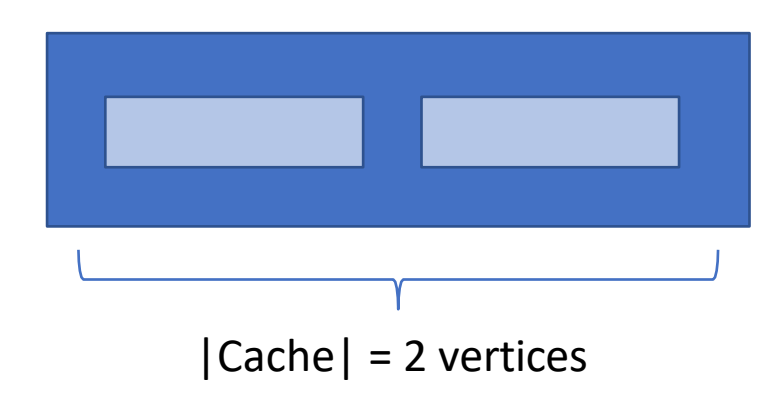

**Key idea in propagation blocking:** Limit the domain of updates to a *sub-space* of vertices, **V**\*, so that  $|V^*| \le |C|$  and do multiple sub-spaces of  $V^*$ s, so that all  $V^*$ s together = V

**Create "Bins" that hold input elements(edges from the edge list)**

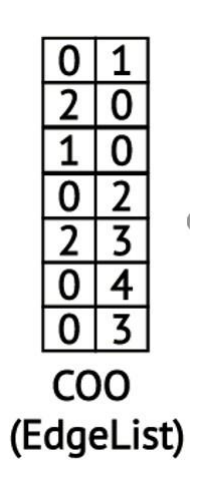

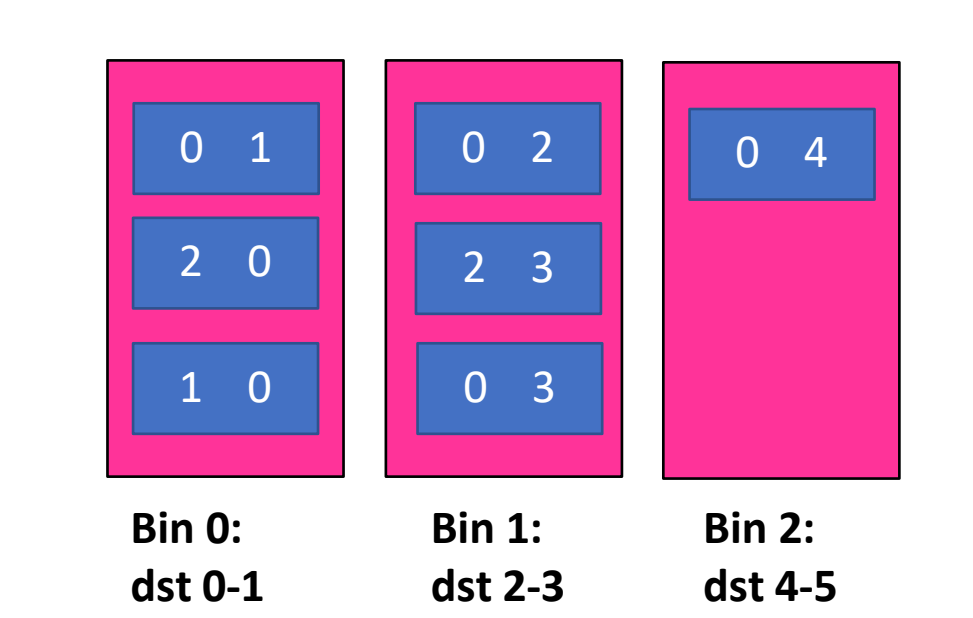

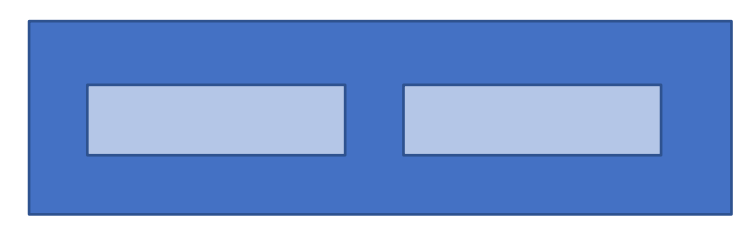

$$
\begin{array}{c|c|c|c|c|c|c|c|c} \hline \textbf{0} & \textbf{0} & \textbf{0} & \textbf{0} \end{array}
$$

**dstData**

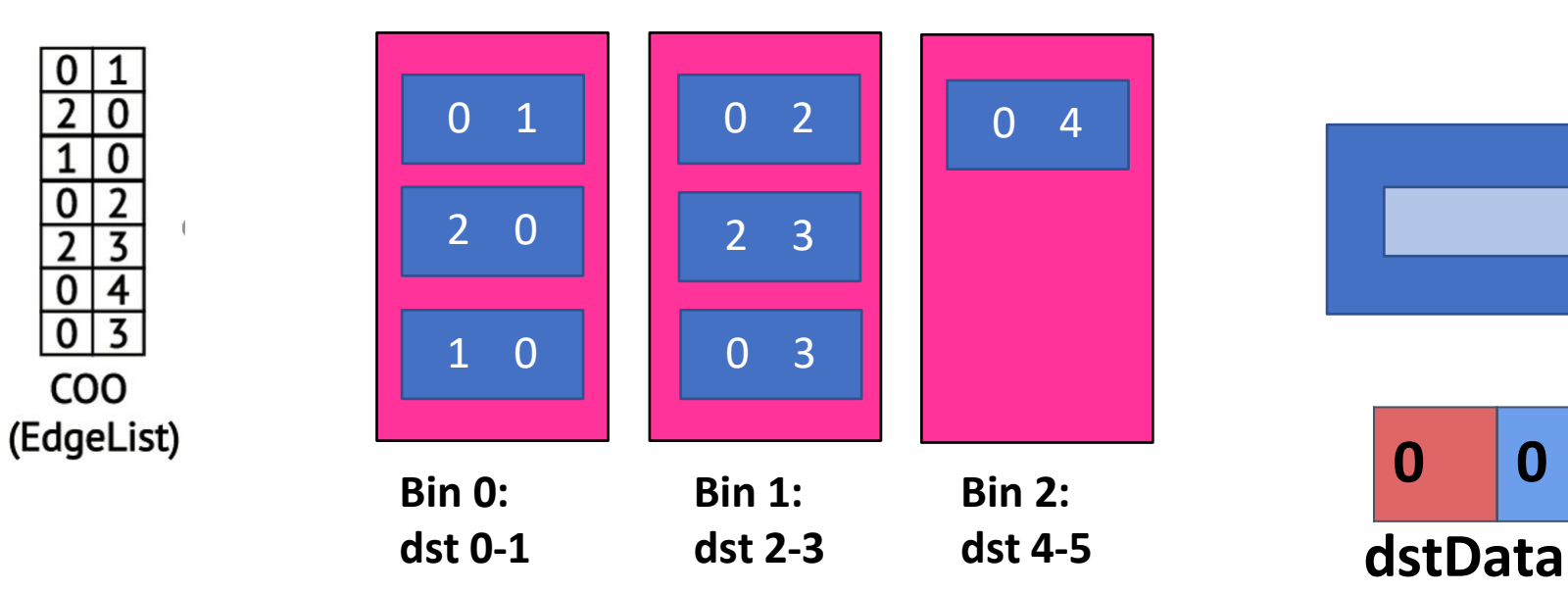

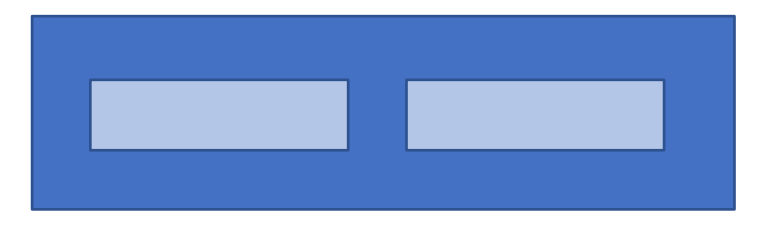

**0 0 0 0 0**

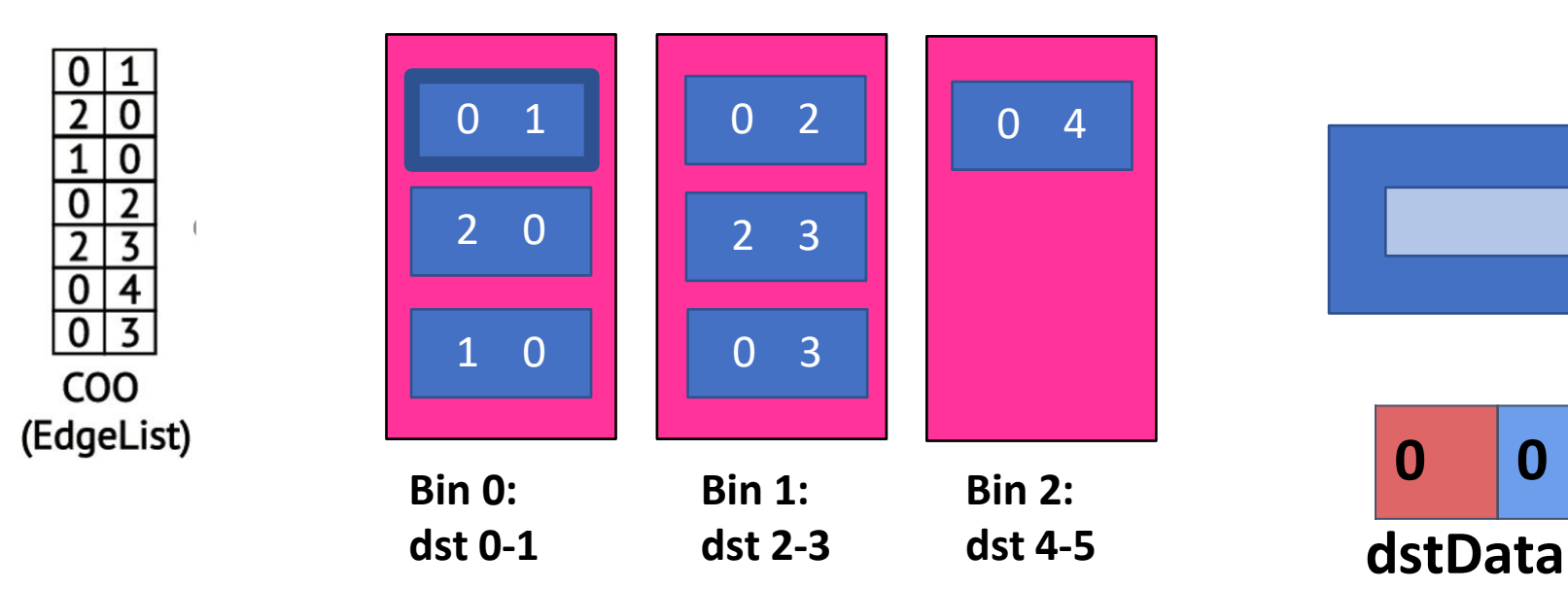

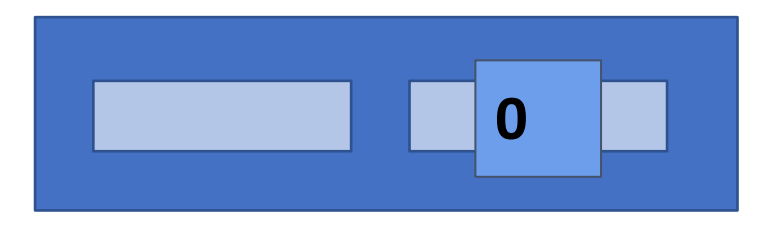

$$
\begin{array}{c|c|c|c|c|c|c|c|c} \hline \textbf{0} & \textbf{0} & \textbf{0} & \textbf{0} \end{array}
$$

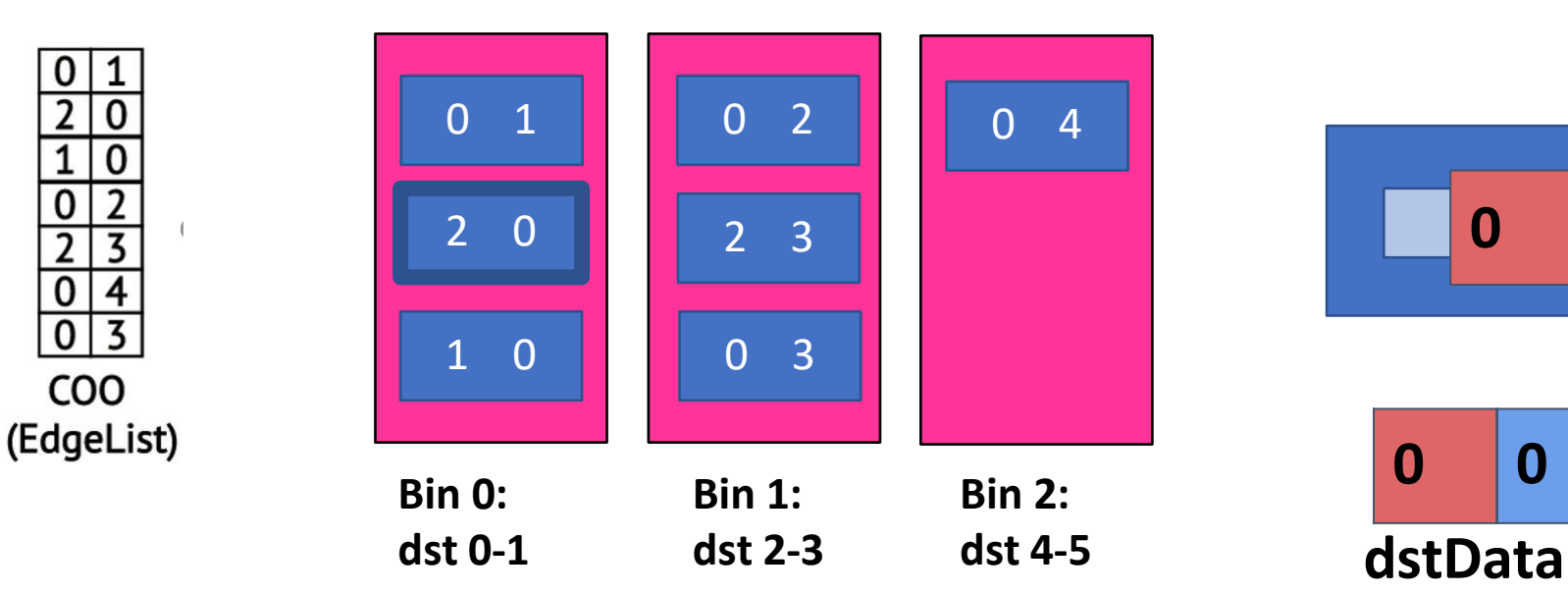

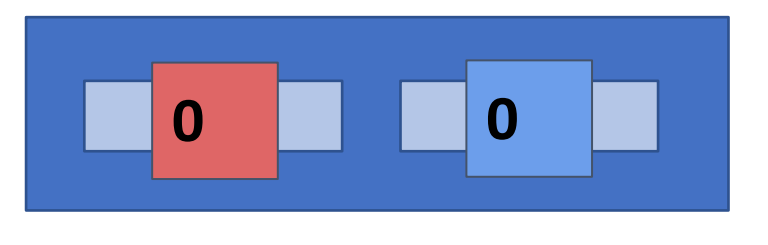

$$
\begin{array}{c|c|c|c|c|c|c|c|c} \hline \textbf{0} & \textbf{0} & \textbf{0} & \textbf{0} \end{array}
$$

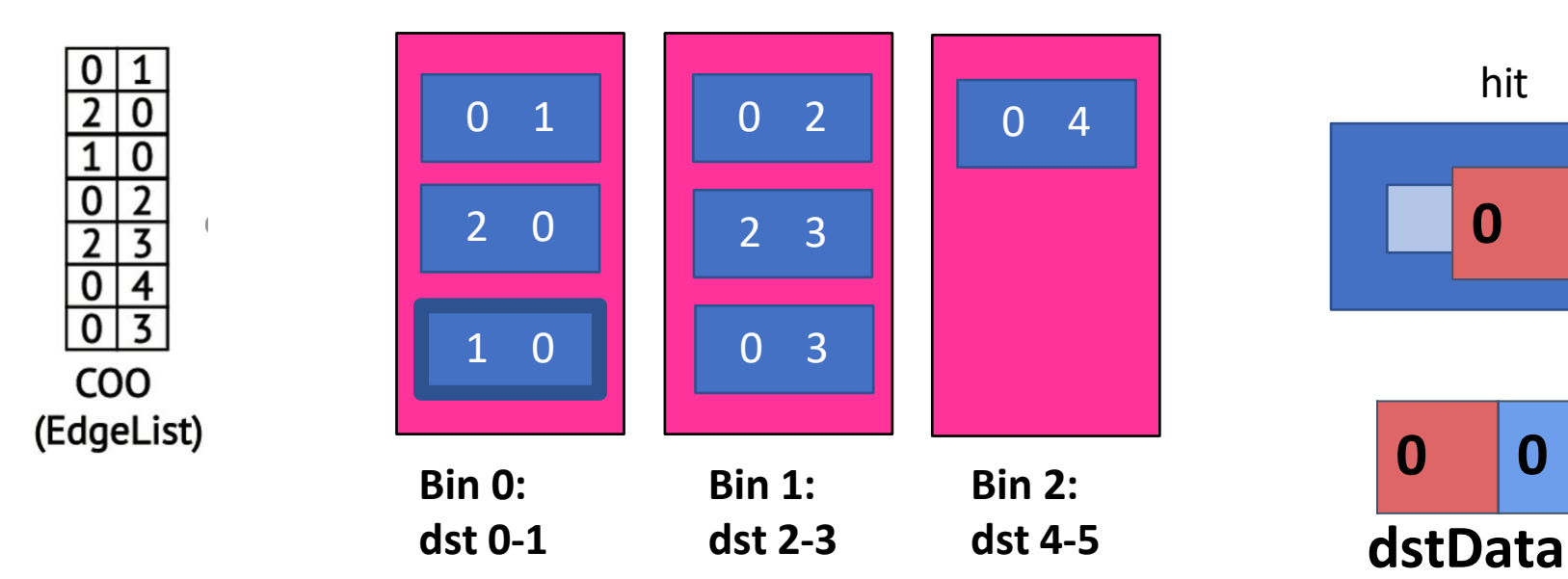

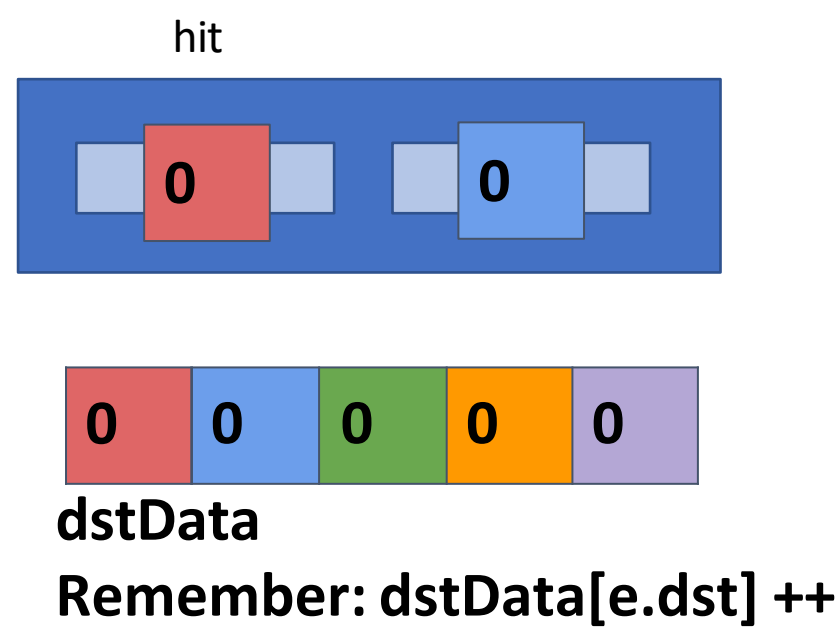

**Execute the kernel for one bin at a time and e.dst is random, from edge list**

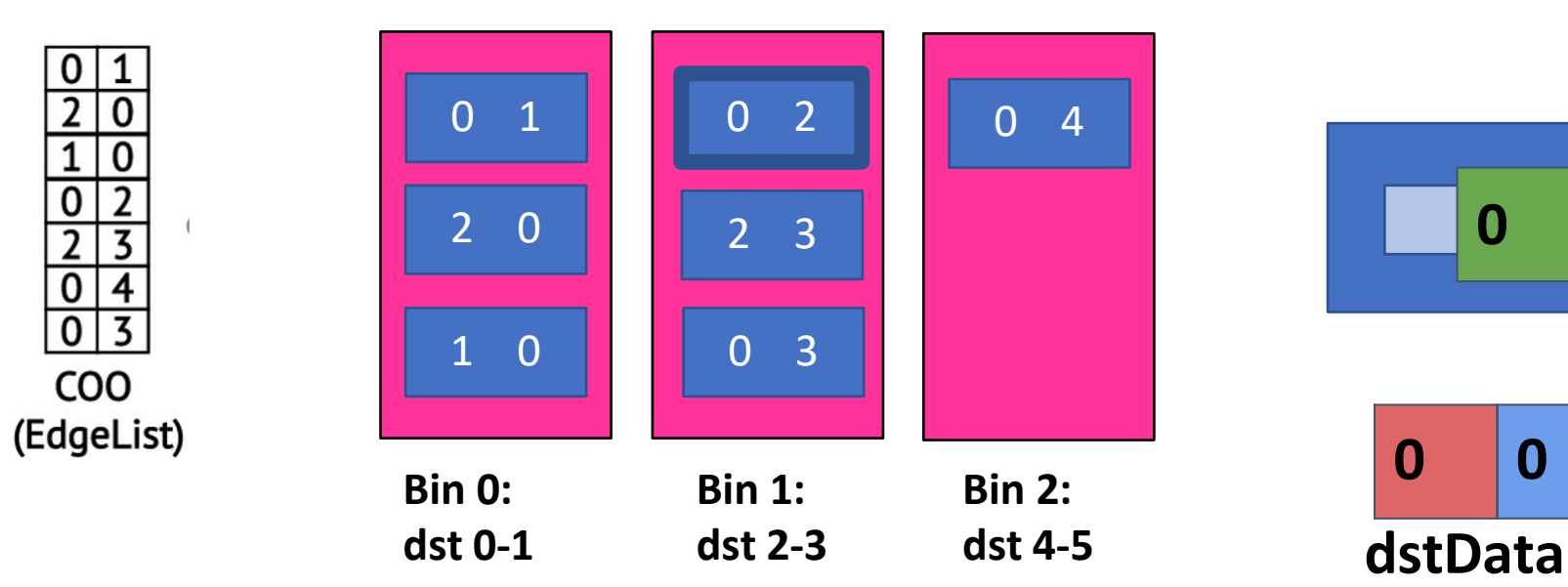

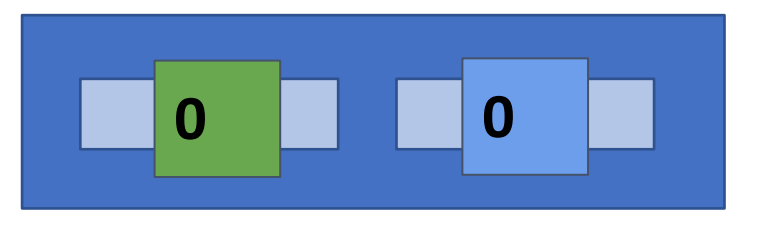

**0 0 0 0 0**

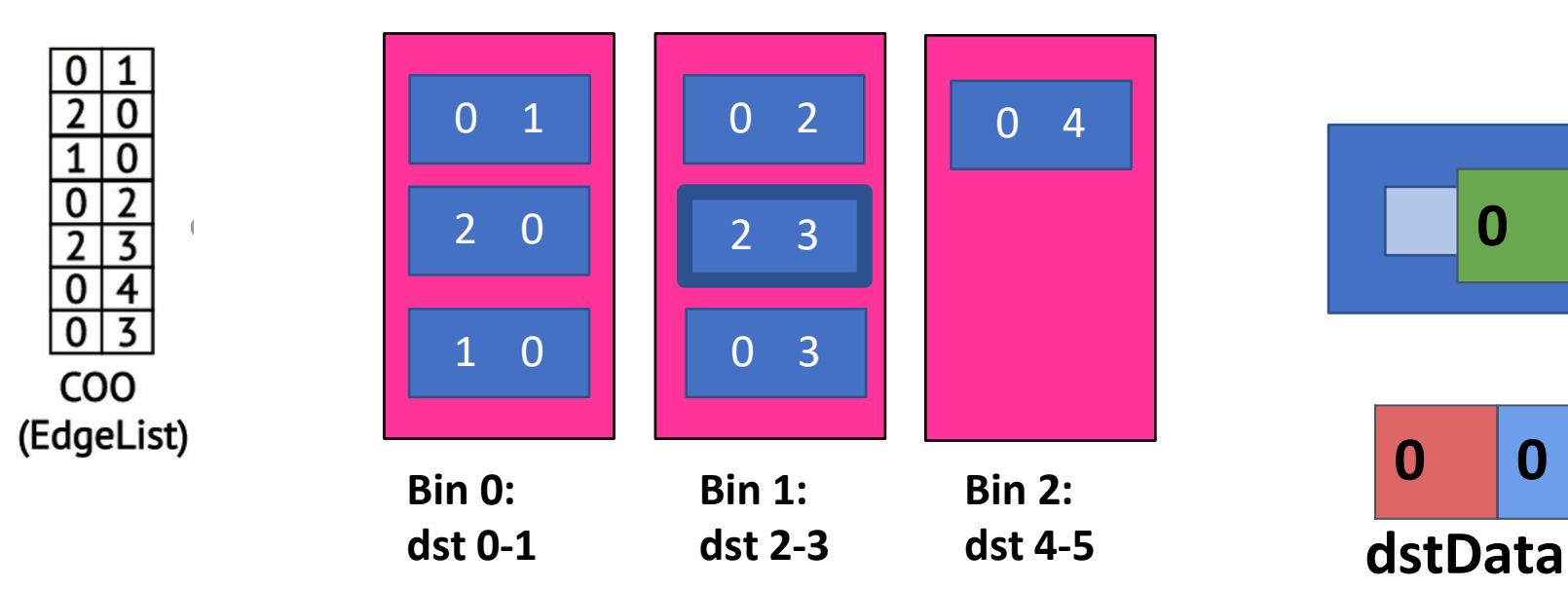

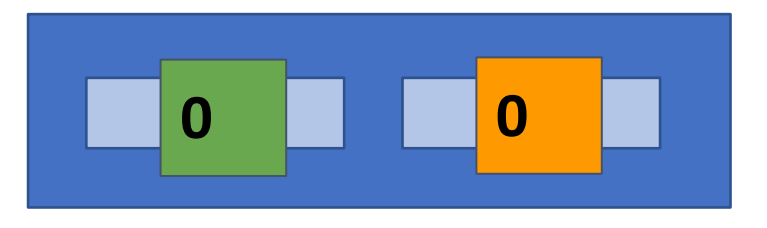

**0 0 0 0 0**

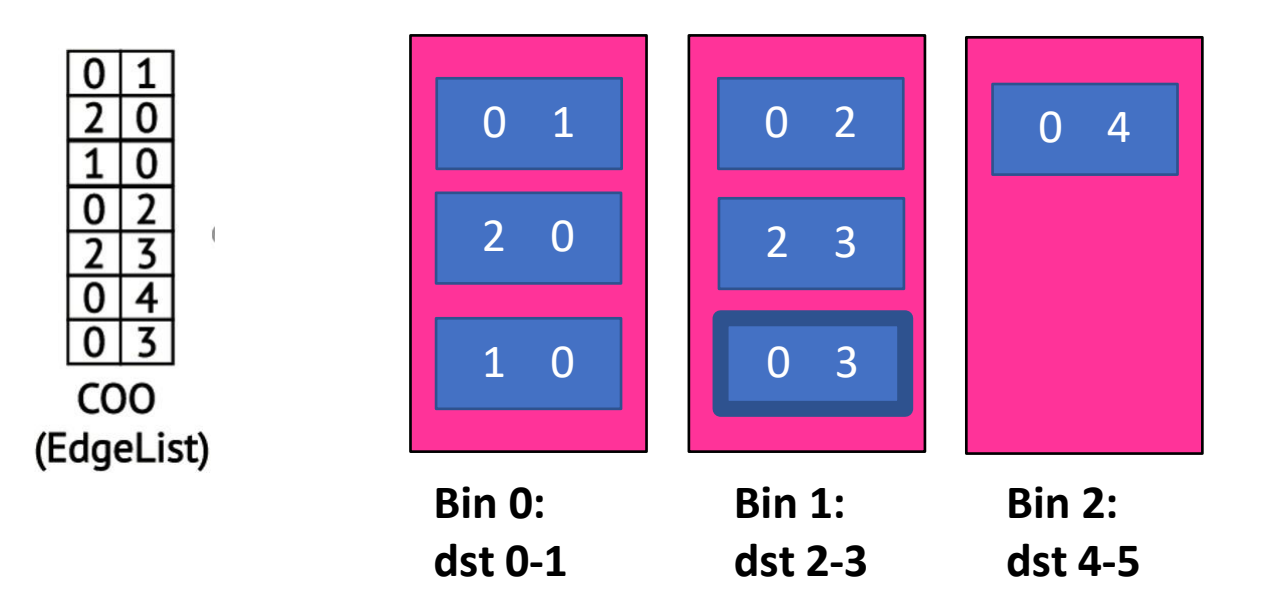

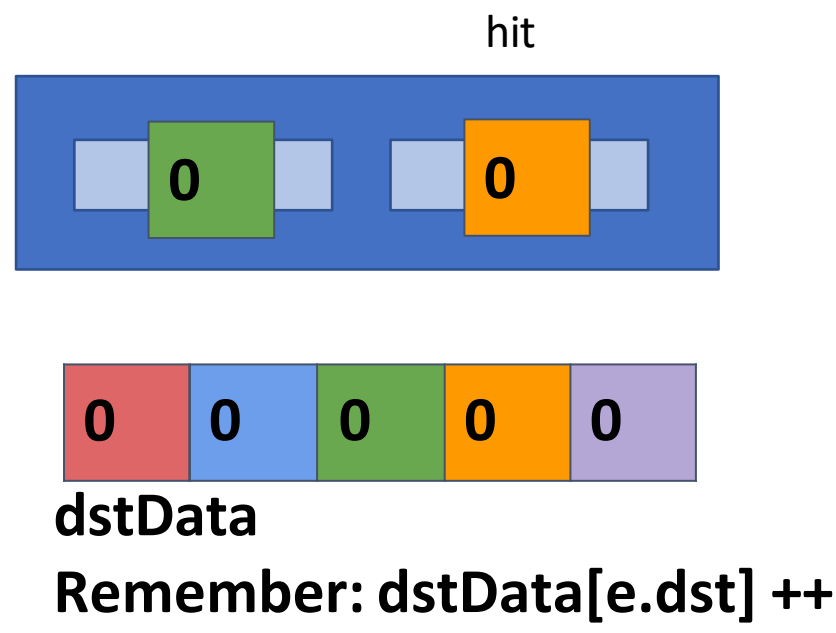

**Execute the kernel for one bin at a time and e.dst is random, from edge list**

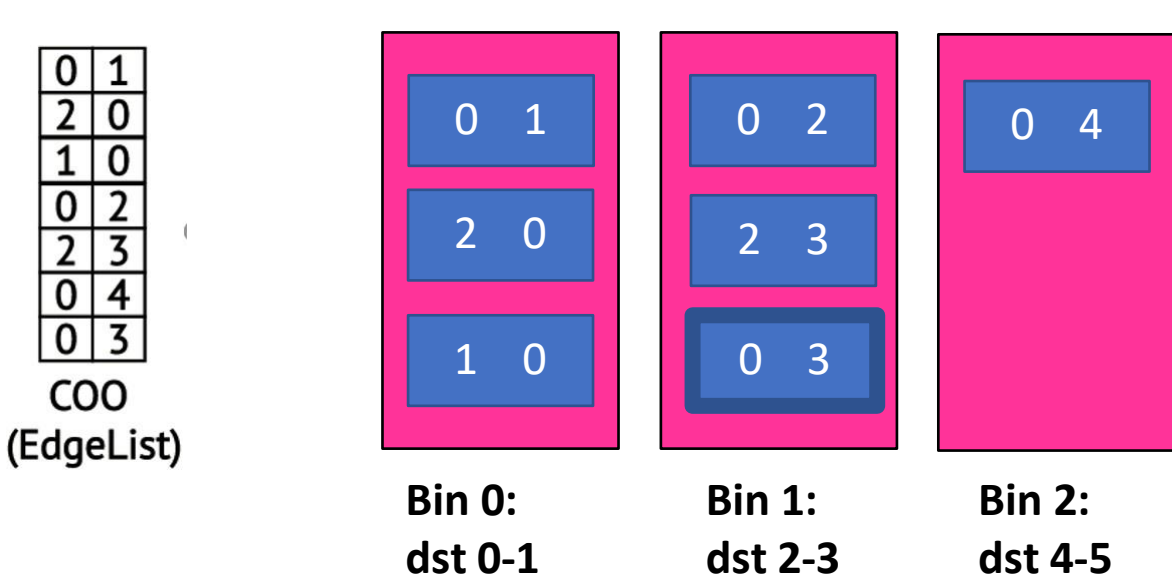

**each of your Propagation Blocker's bins?**

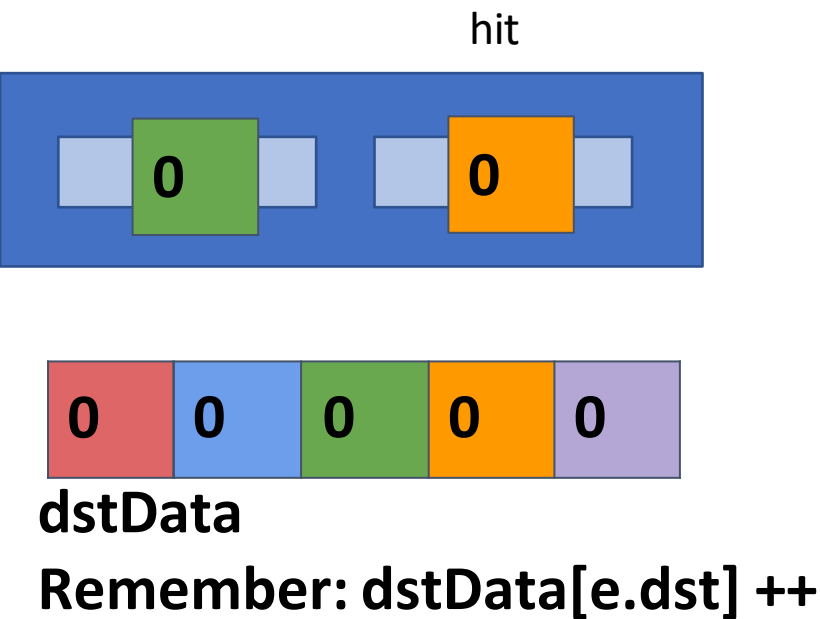

**and e.dst is random, from edge list e.dst is random, from edge list** 

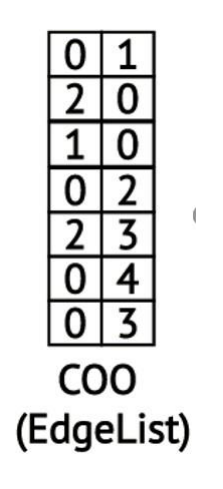

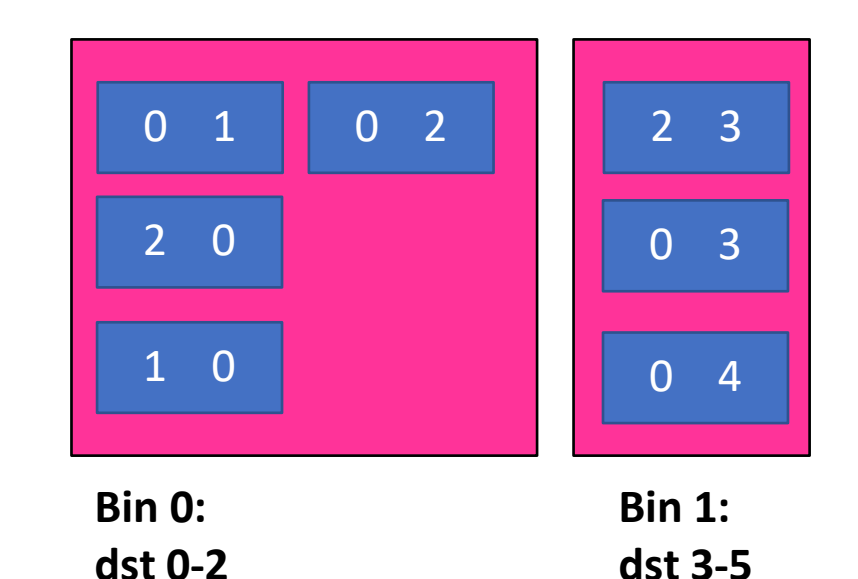

**vertices worth of dstData that can fit in cache at one time**

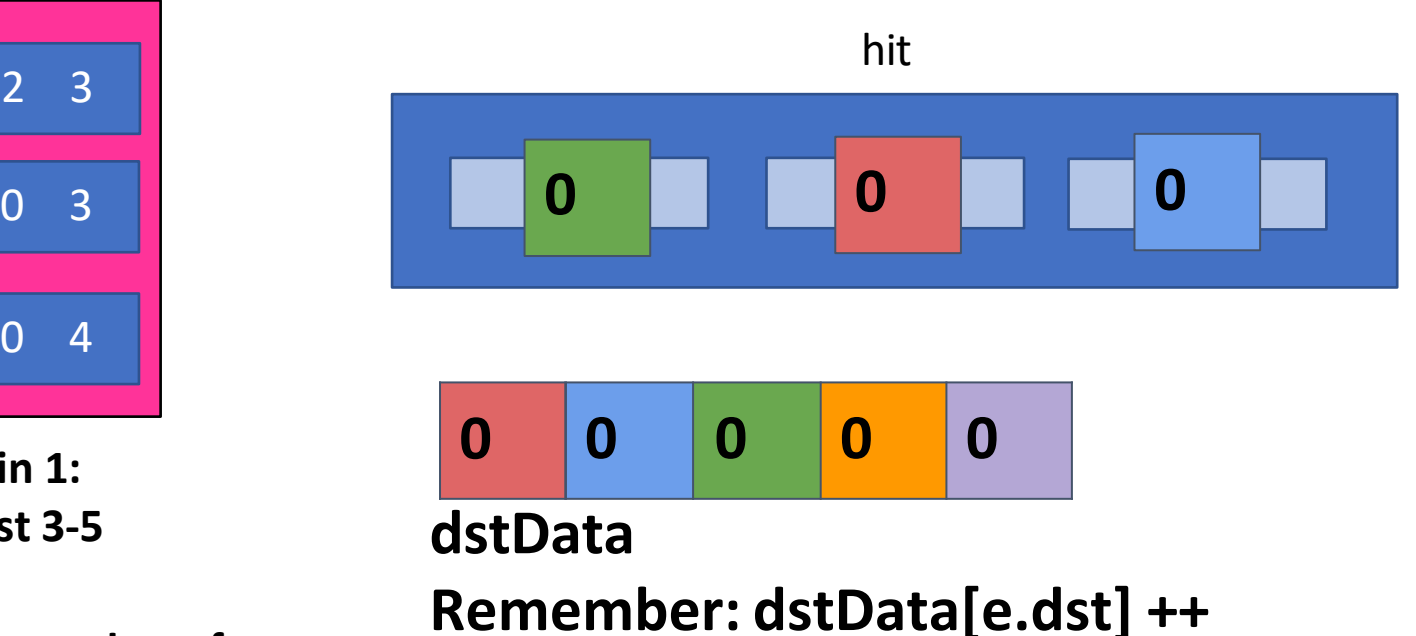

**and estinations explores is that can fit in cache and e.dst** is **random**, **from edge** list

# Propagation Blocking: Performance Analysis

#### **Traverse the edge list twice instead of once**

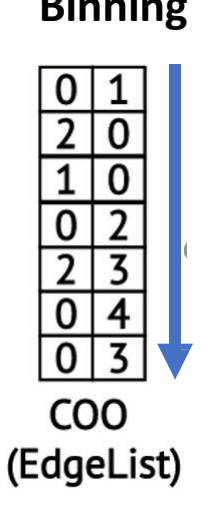

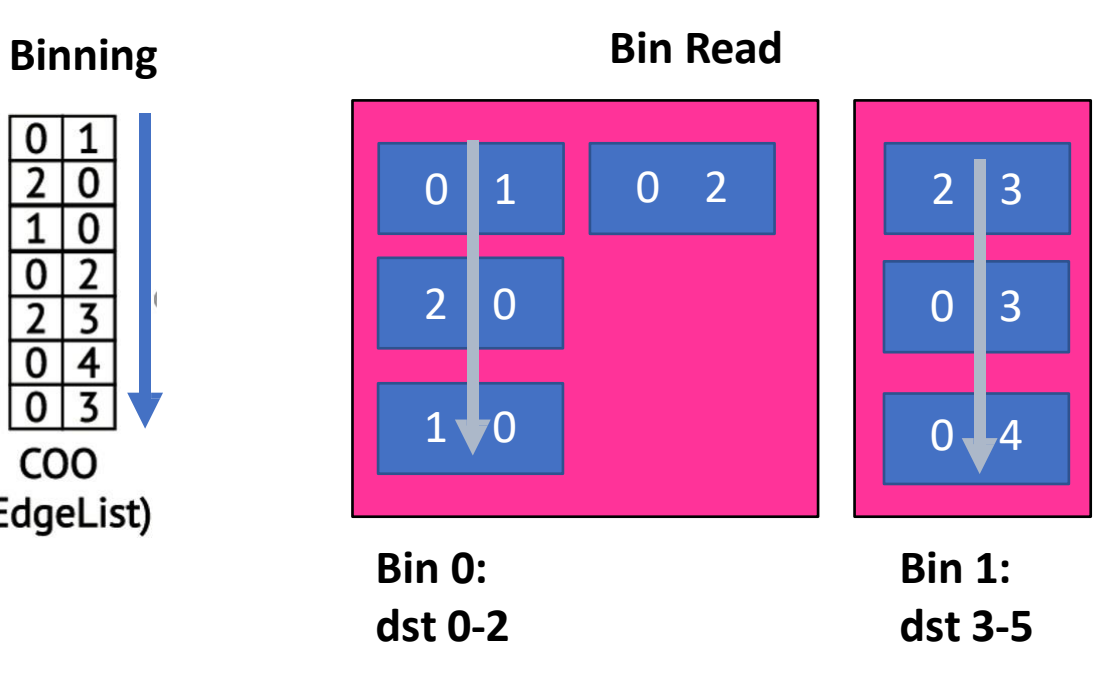

**All locations written fit in cache! Compulsory misses on dstData[] only: all the rest hit.**

hit

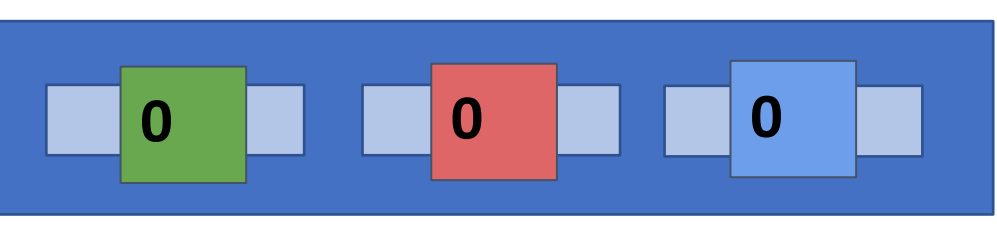

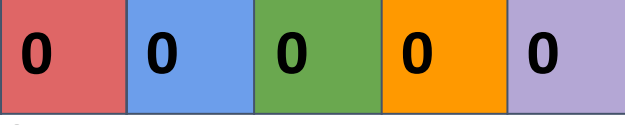

**dstData**

# Propagation Blocking: Performance Analysis

#### **Traverse the edge list twice instead of once**

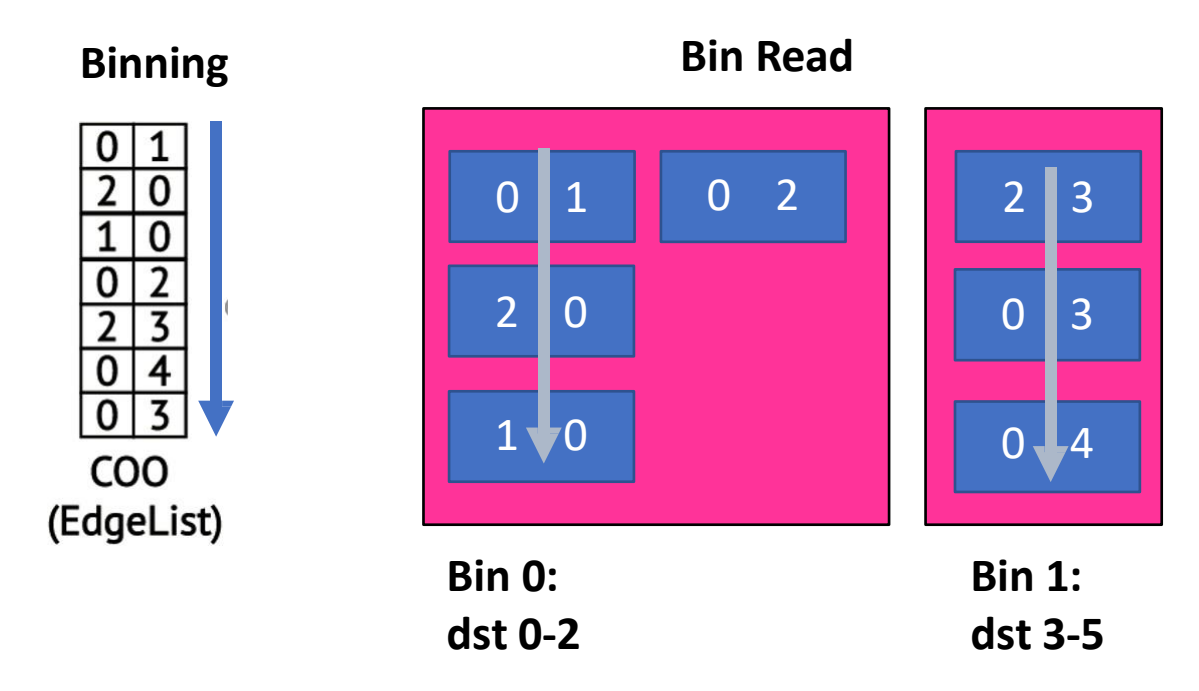

**What about the performance of reading the edge list during binning?**

**All locations written fit in cache! Compulsory misses on dstData[] only: all the rest hit.**

hit

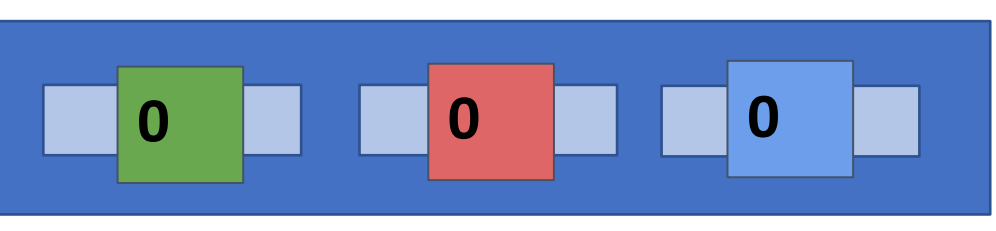

**0 0 0 0 0**

**dstData**

# Propagation Blocking: Performance Analysis

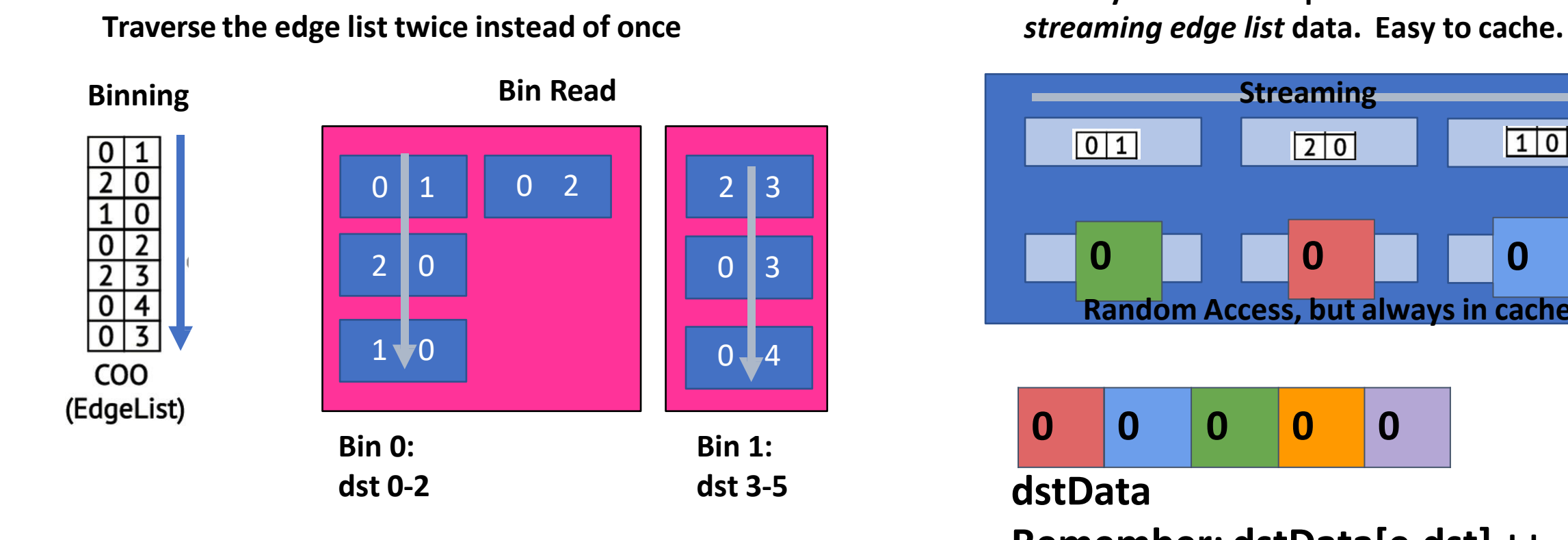

**What about propagation blocking for irregular reads?**

**Usually save a little space in cache for**

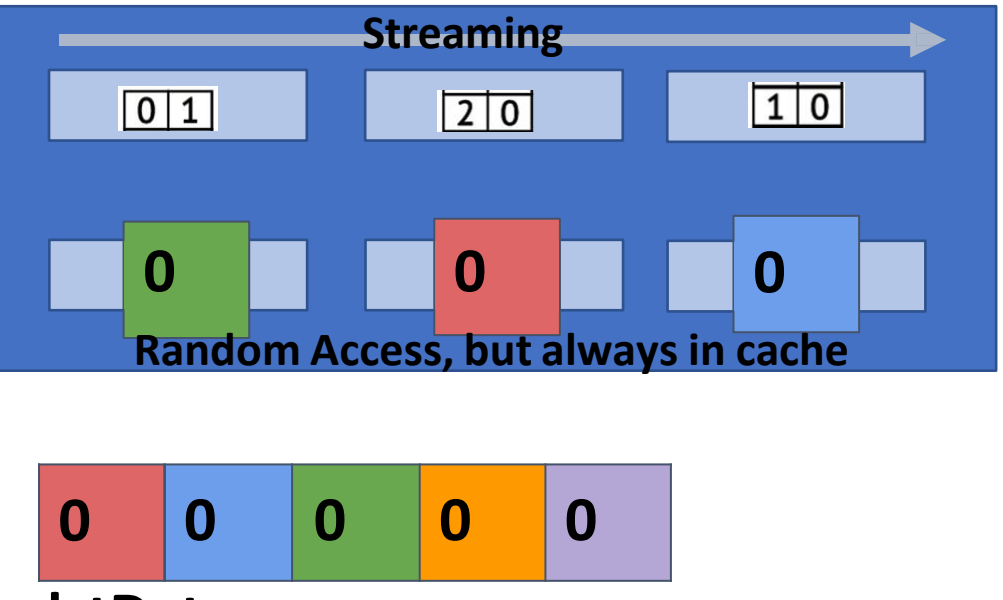

**dstData**

## Propagation Blocking

**PropagationBlocking\_EdgeCount(EdgeList E){**

```
Bins B[];
for edge in E{
  add_to_bin( find_bin(edge) )
}
```

```
for bin in B{ 
  for e in bin{
    dstData[e.dst]++
  }
}
```
**Reducing Pagerank Communication via Propagation Blocking** 

Scott Beamer\* **Computational Research Division** Lawrence Berkeley National Laboratory Berkeley, California sbeamer@lbl.gov

Krste Asanović David Patterson Electrical Engineering & Computer Sciences Department University of California Berkeley, California {krste, pattrsn}@eecs.berkeley.edu

```
}
```
Application of Propagation Blocking for Graph Applications (Page Rank only, at first) discovered in 2017 (Prior work on "radix partitioning" applied the idea to other domains, but not graphs)

# Cache Locality determines Overall Performance What about better replacement policies?

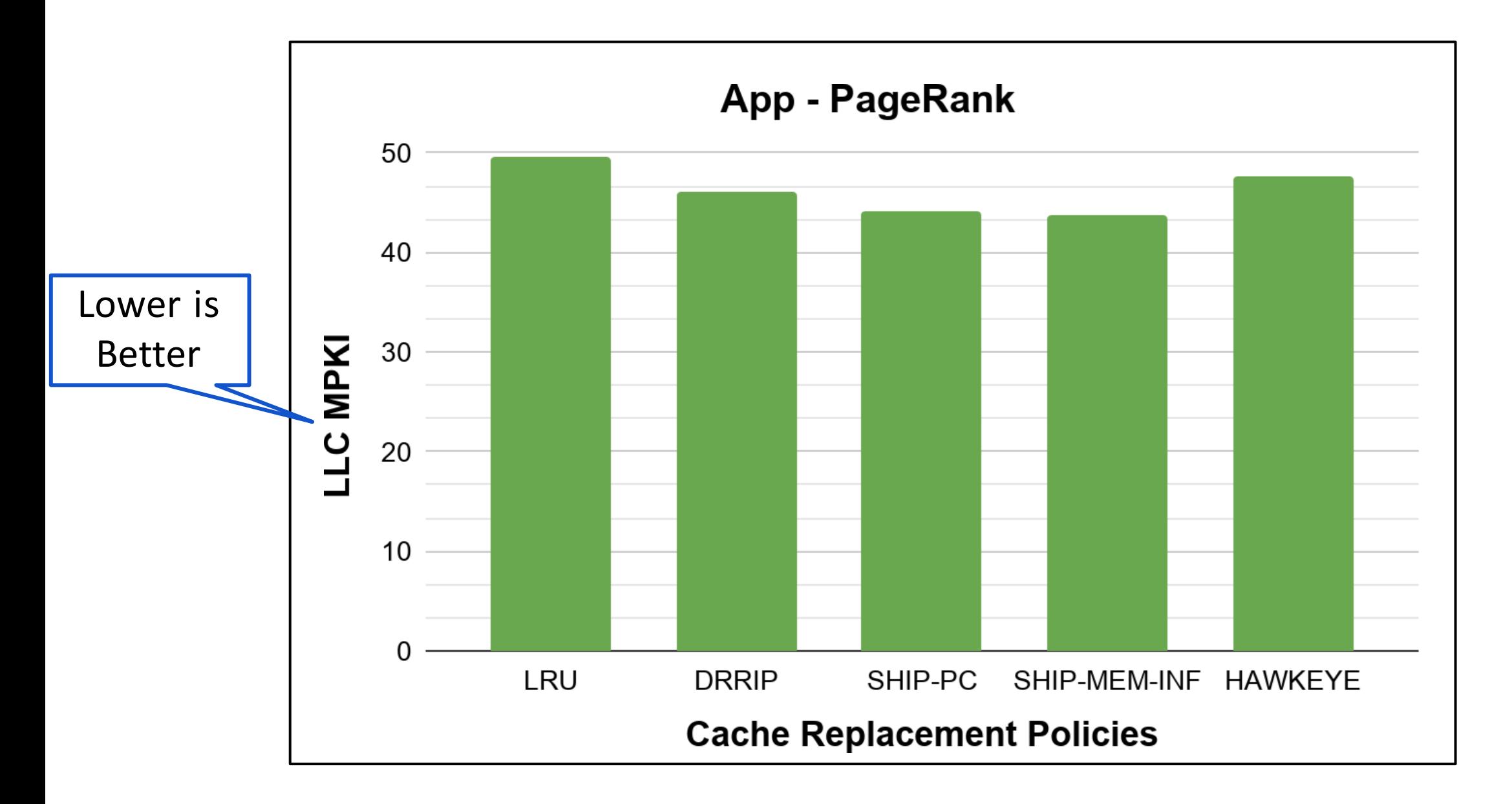

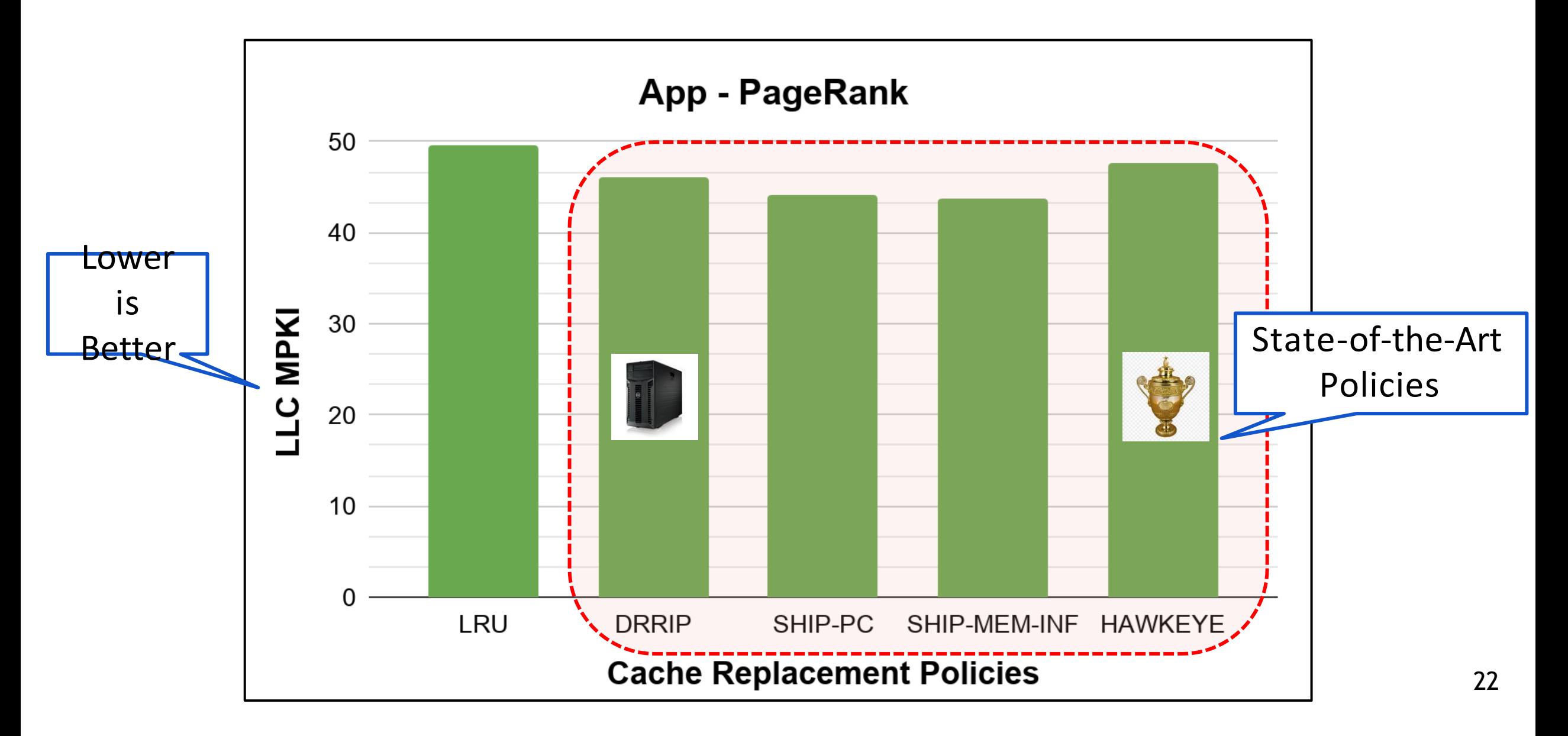

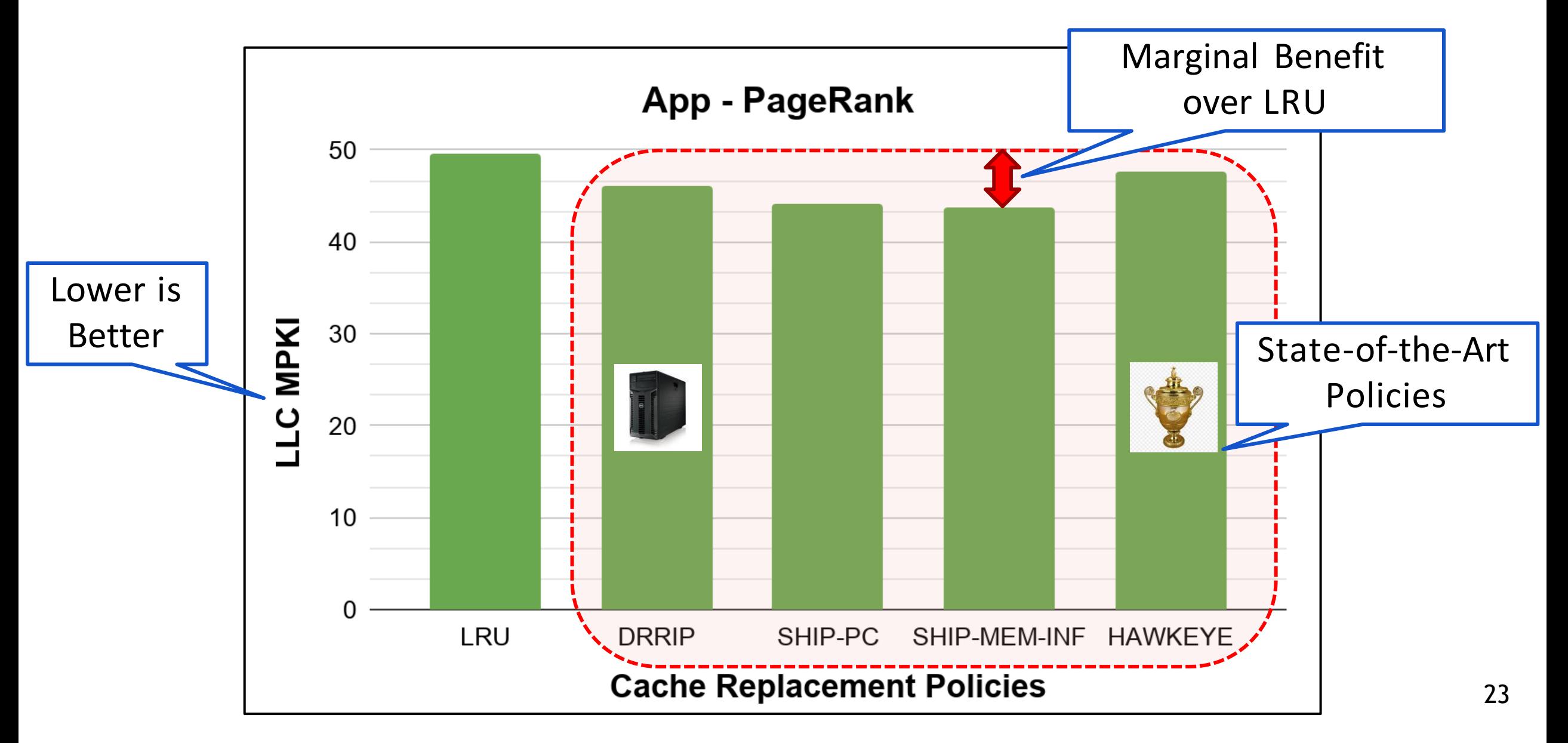

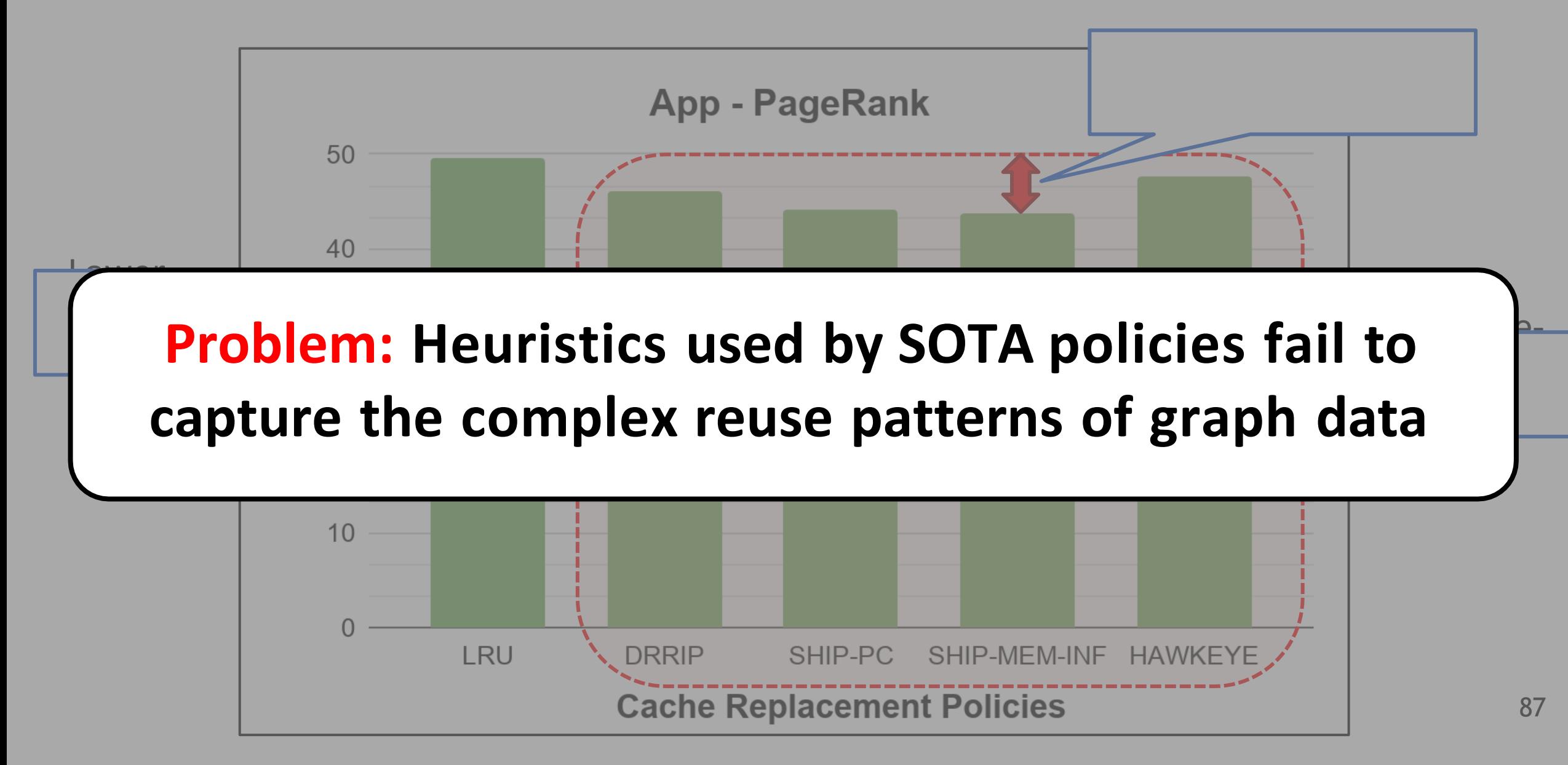

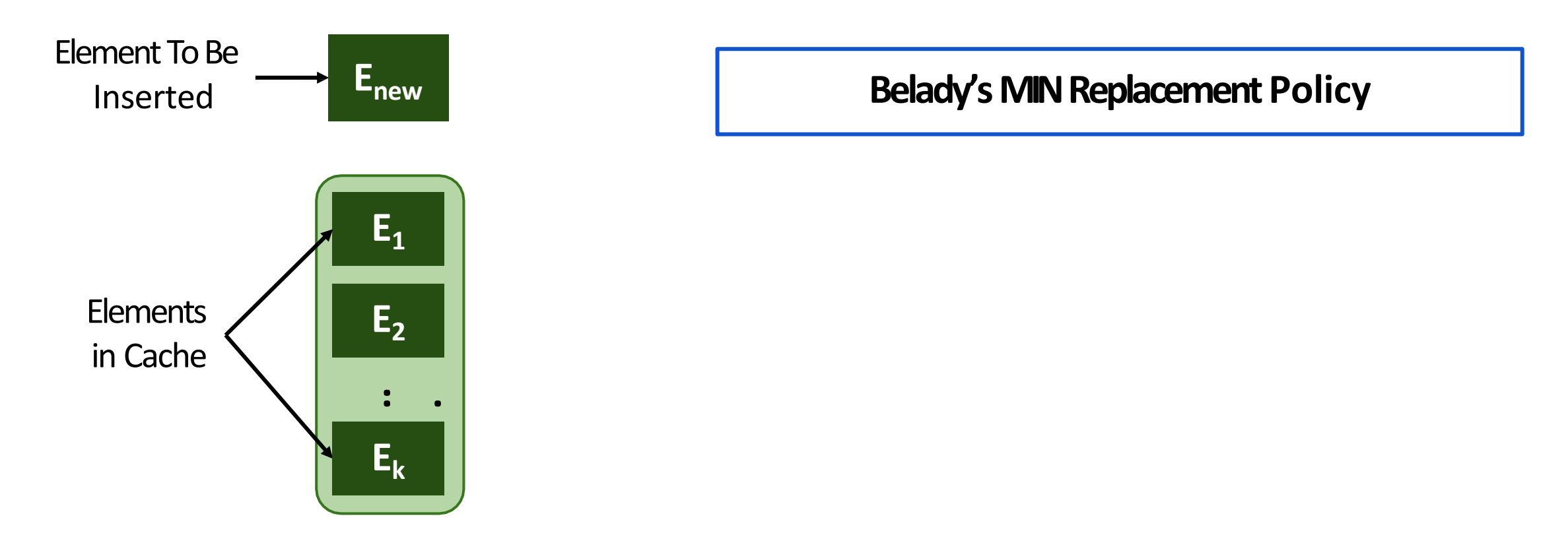

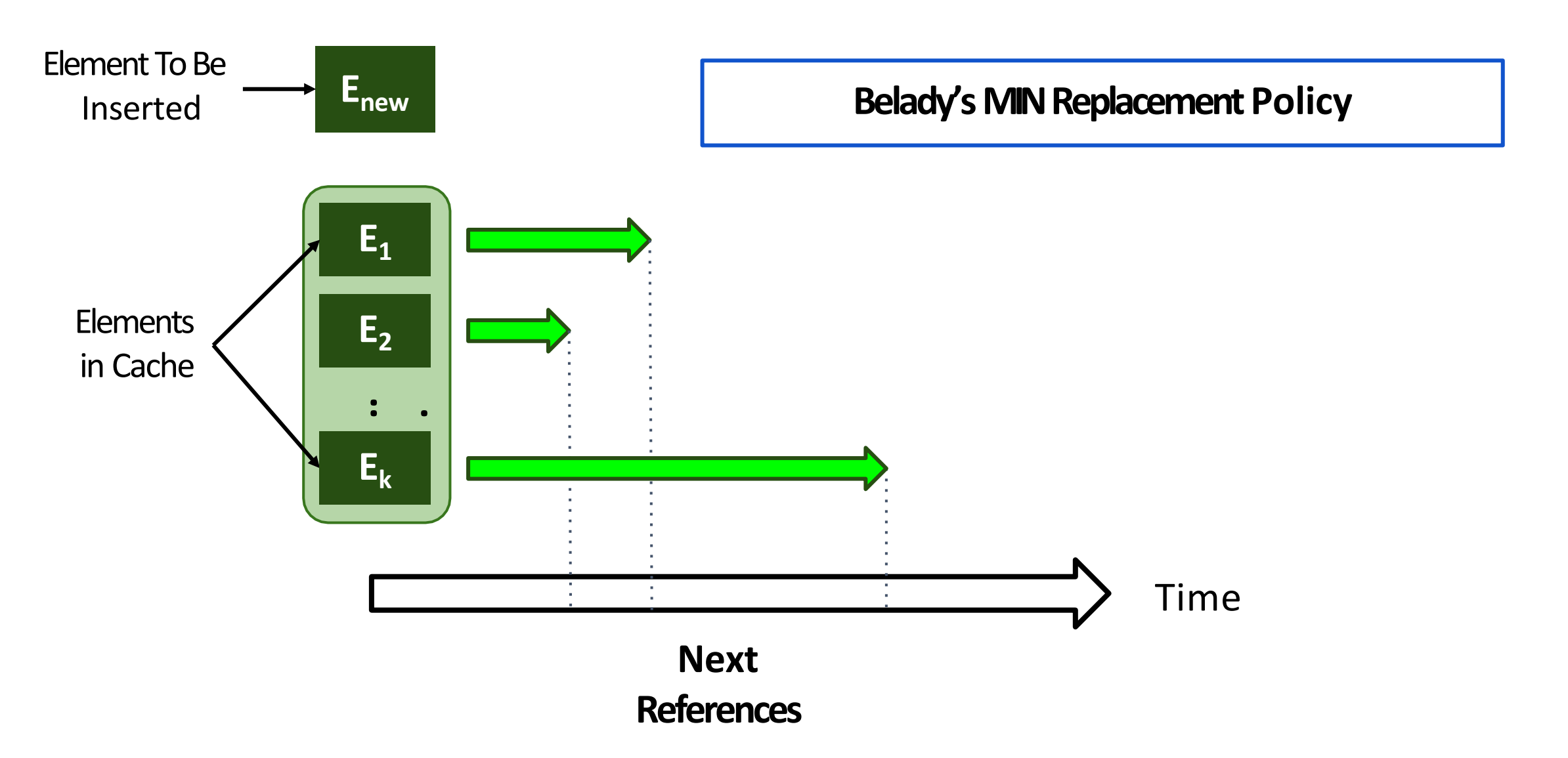

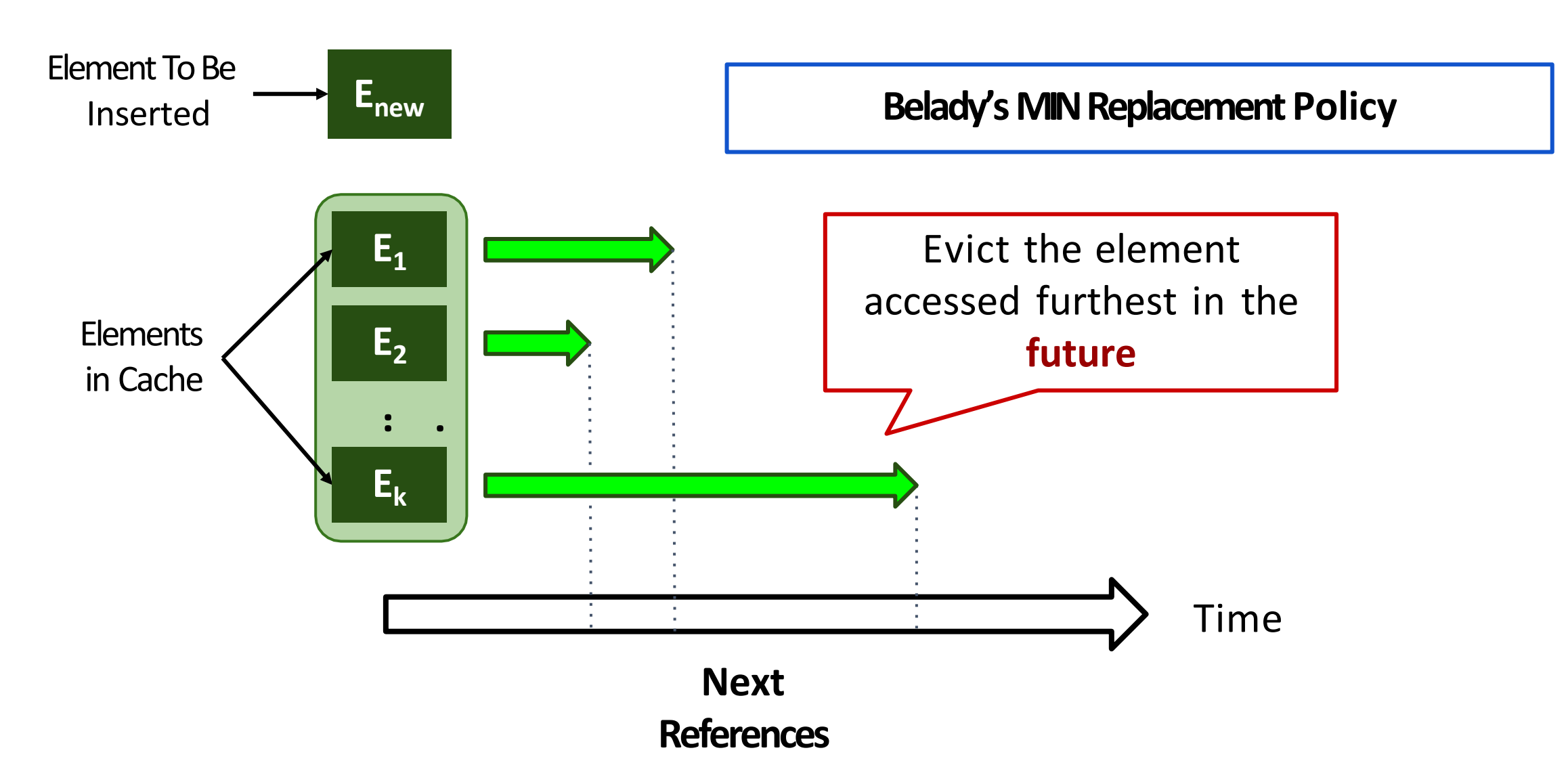

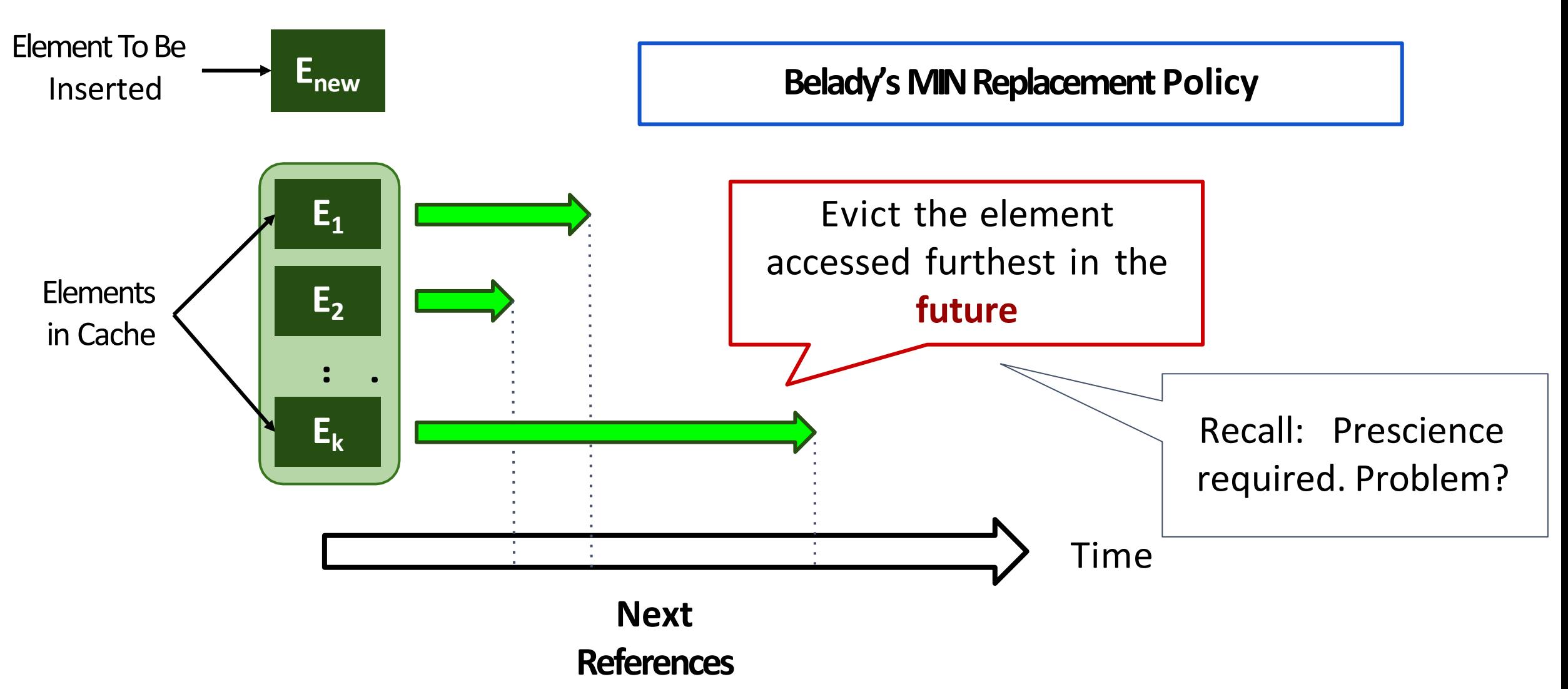

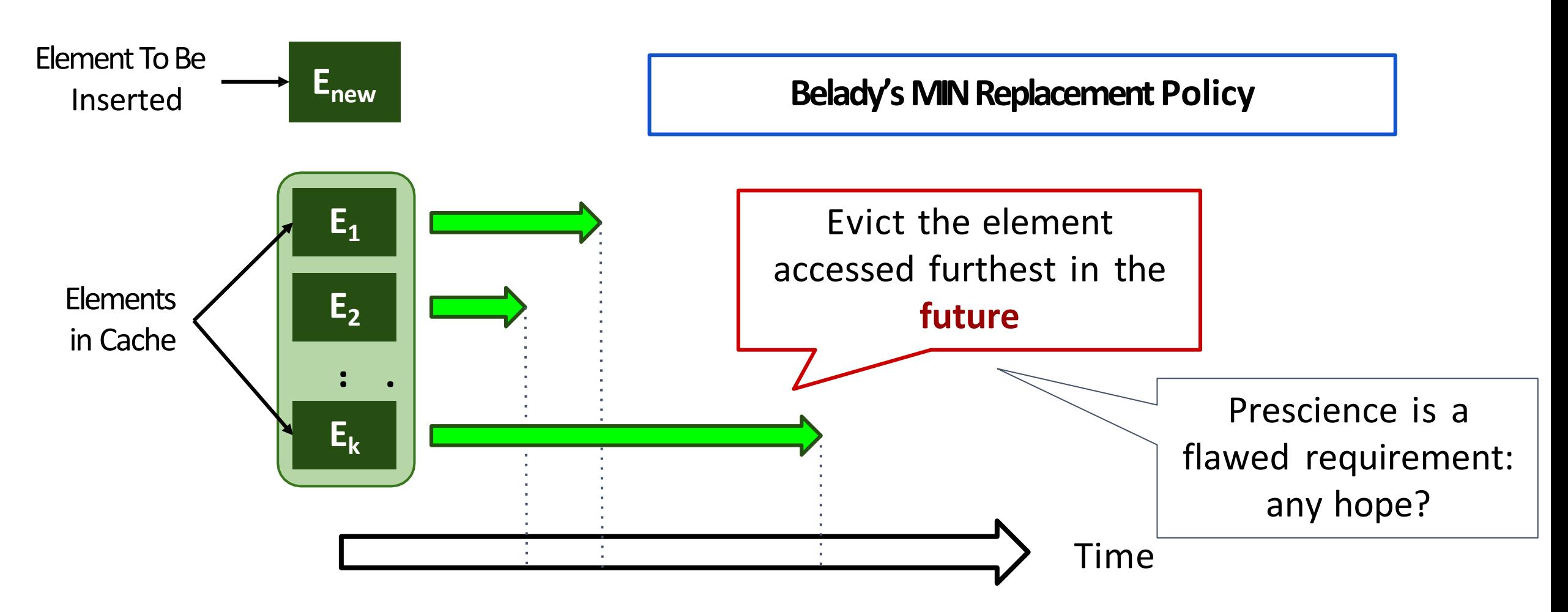

**Key Observation:** The Graph's Transpose Efficiently Encodes Future Accesses <sub>92</sub>

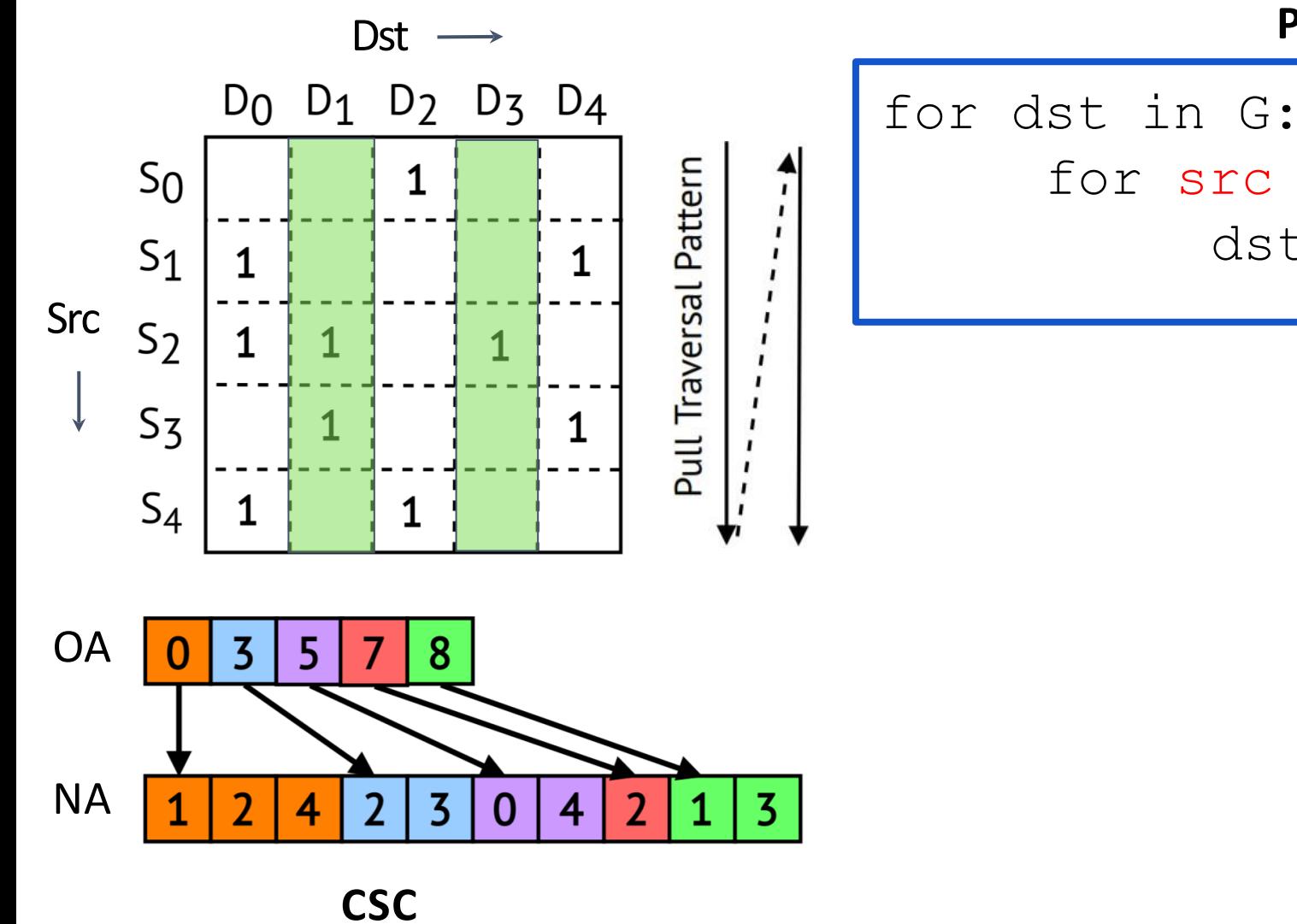

**Pull Execution (***CSC Traversal***)**

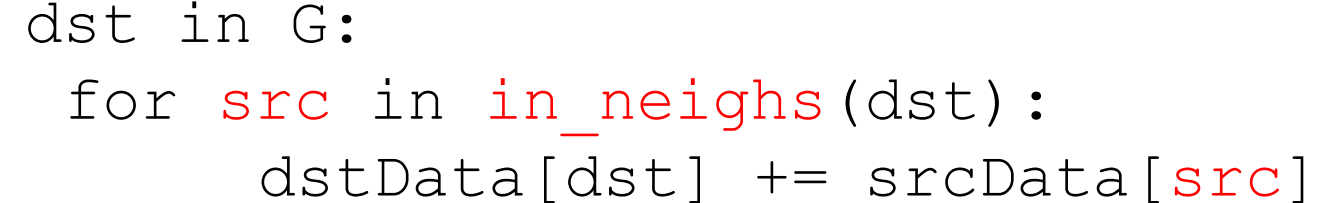

94

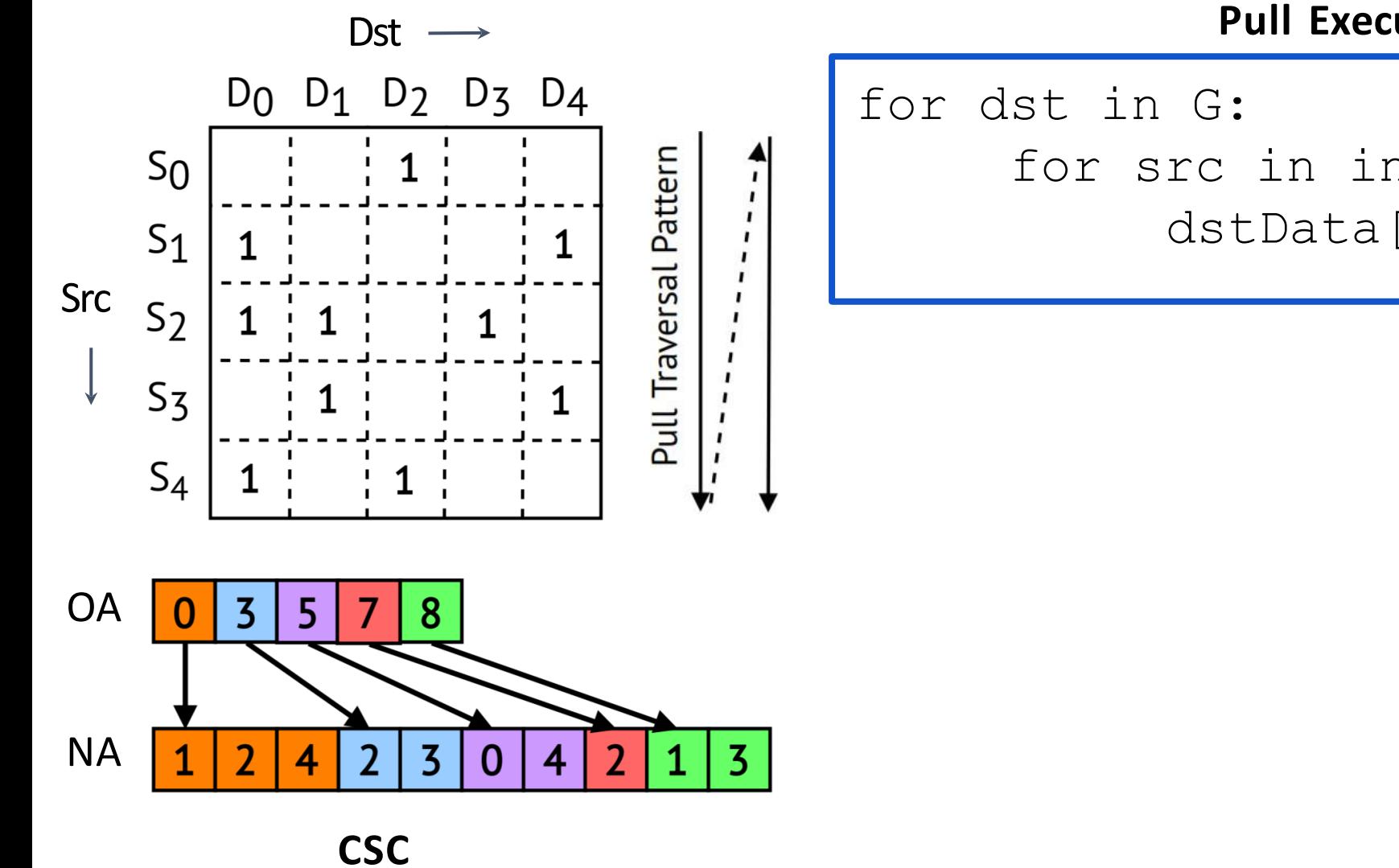

**Pull Execution (***CSC Traversal***)**

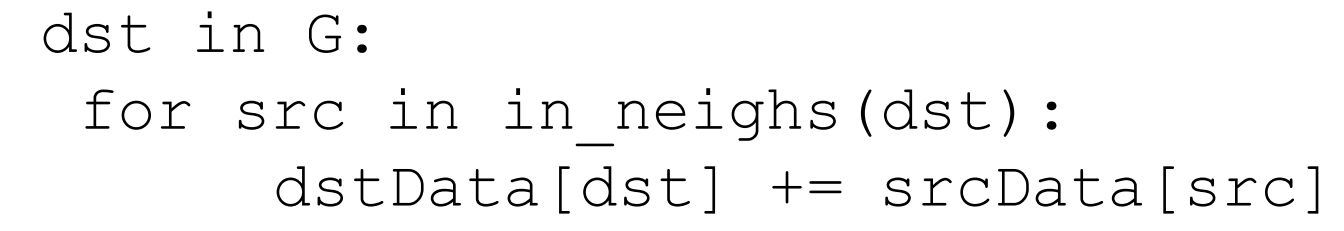

#### **CurrDs Irregular Data Stream**

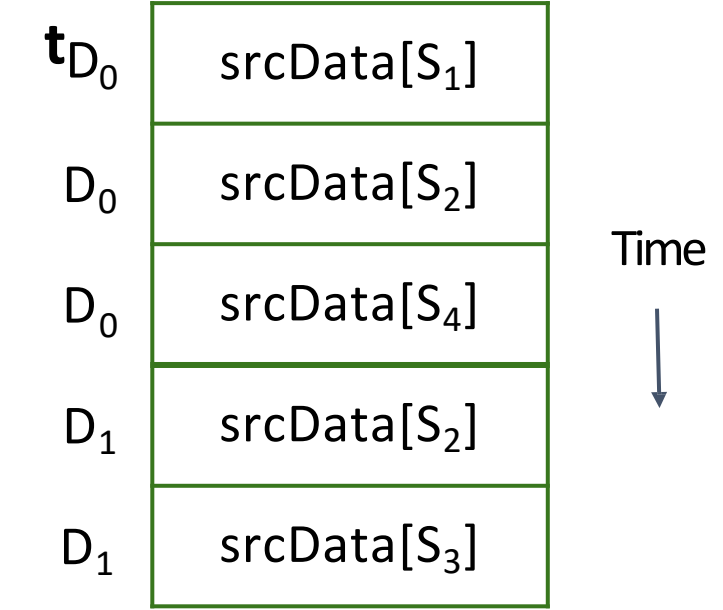

**..**

**.**

95

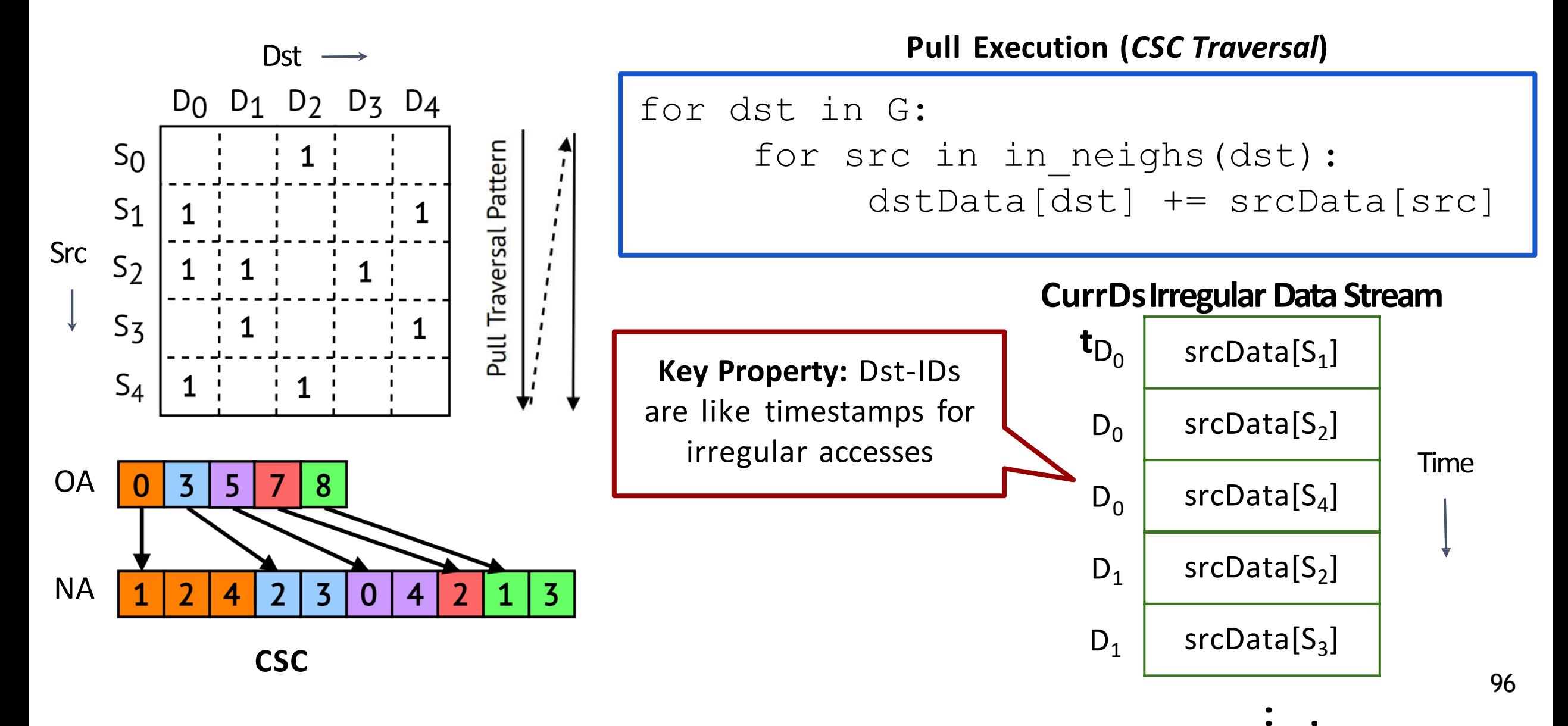

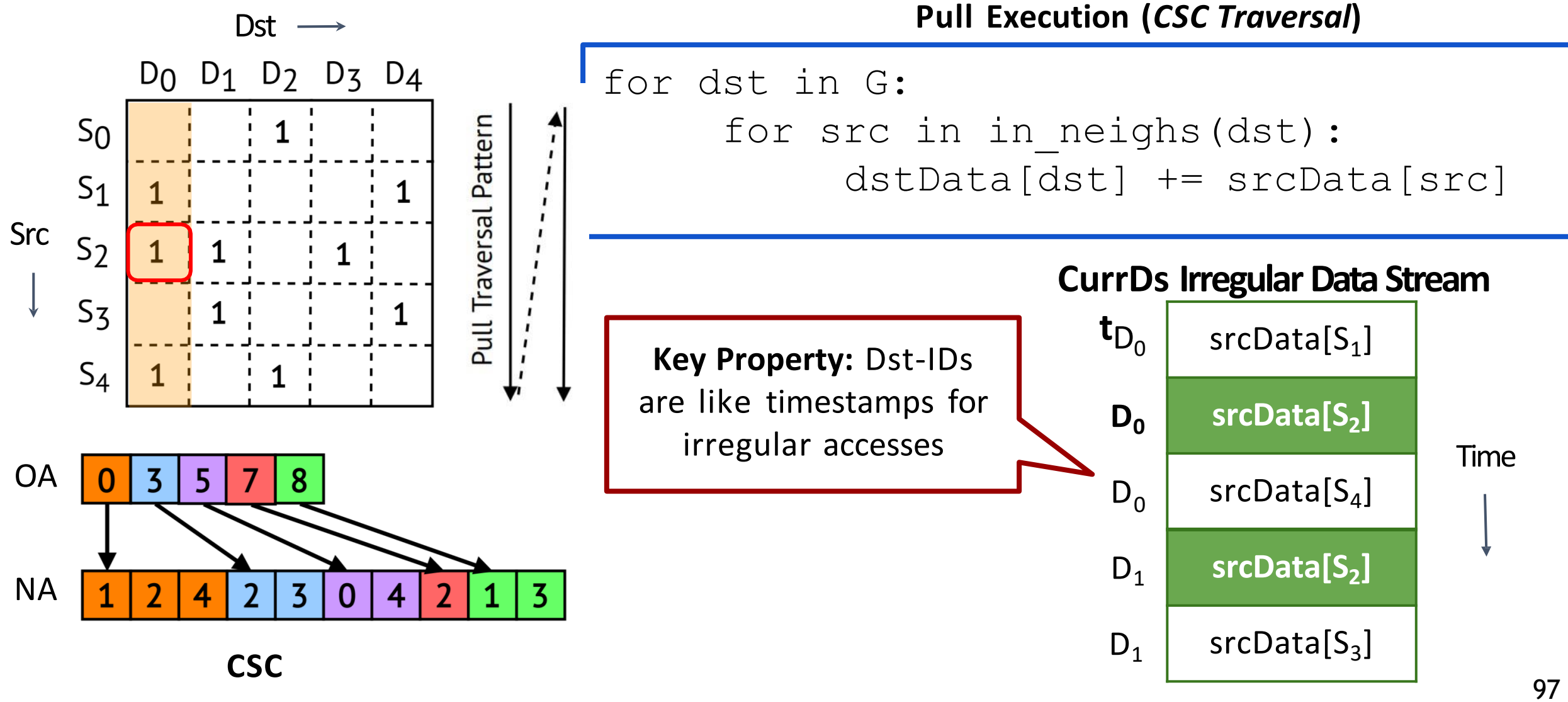

**..**

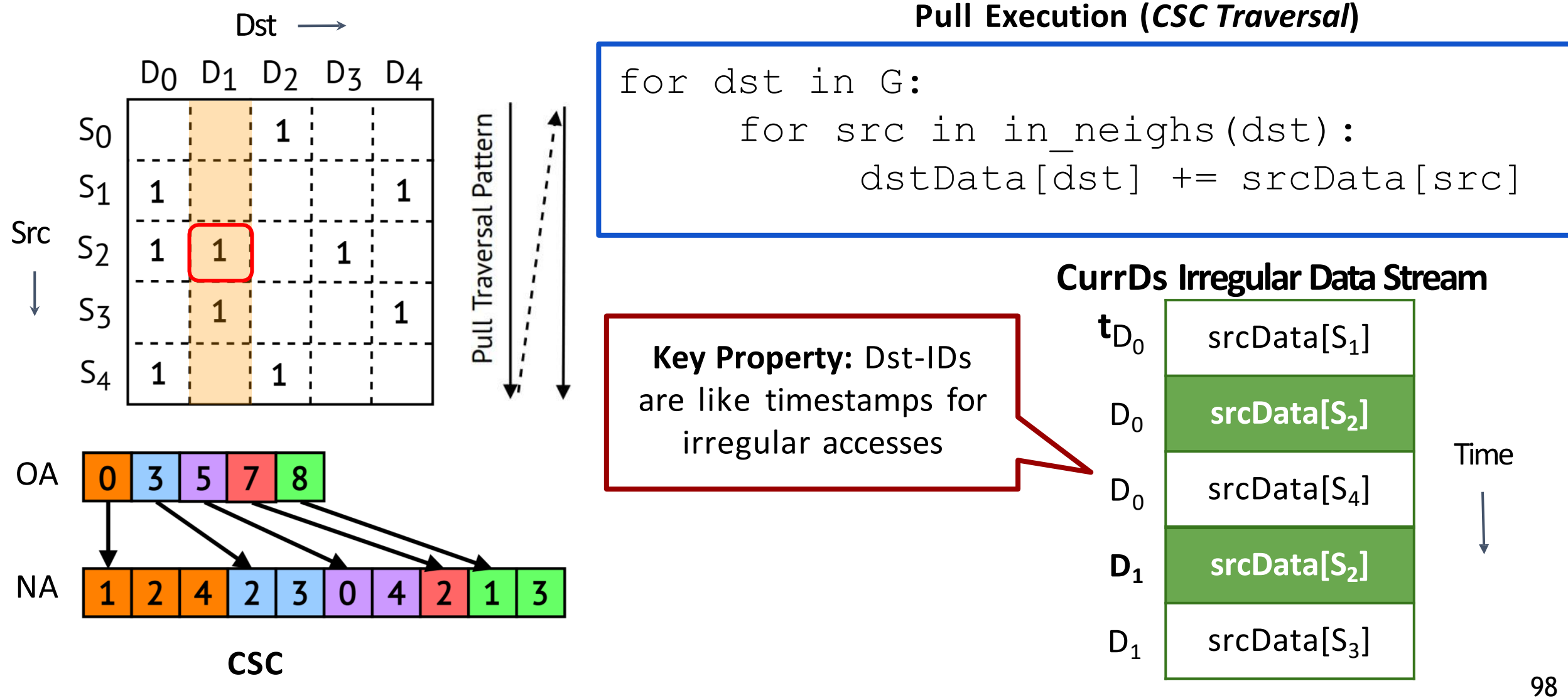

**..**

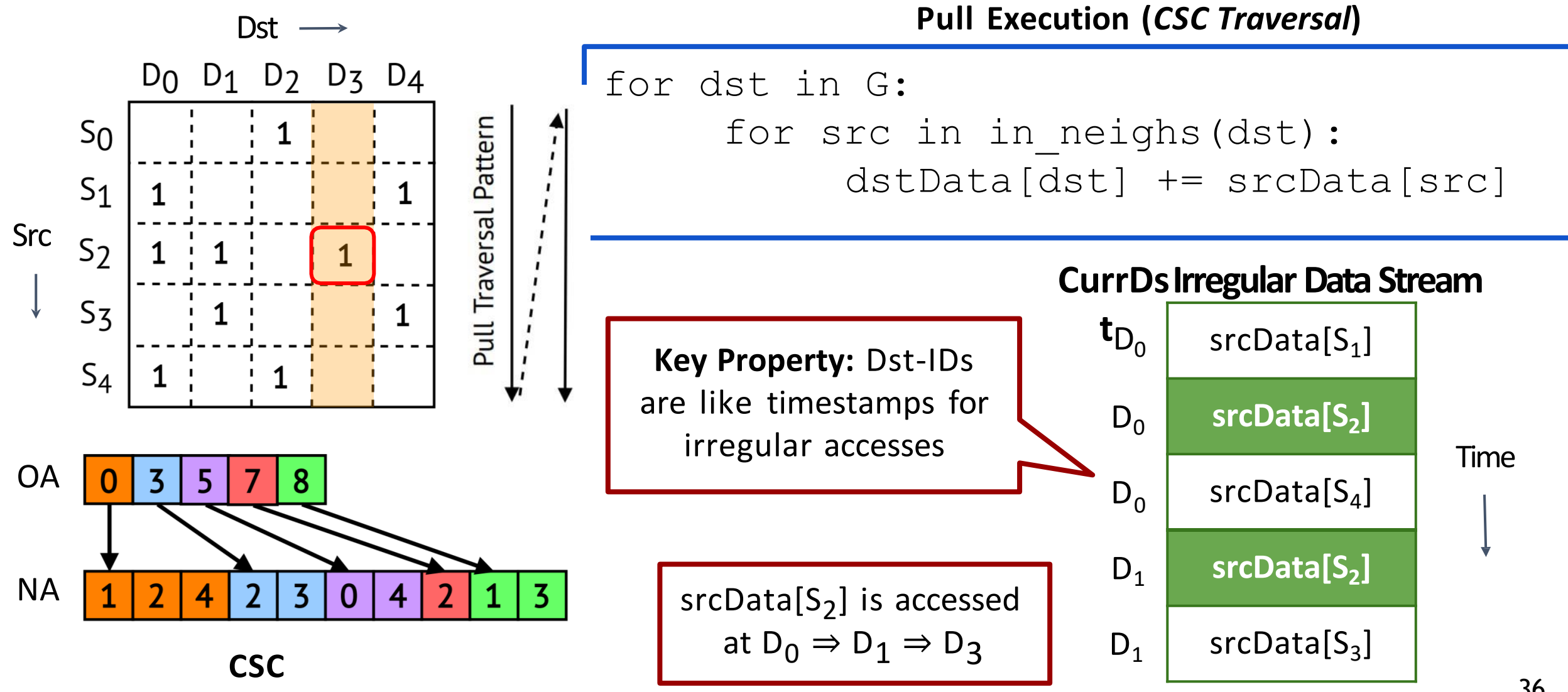

**..**

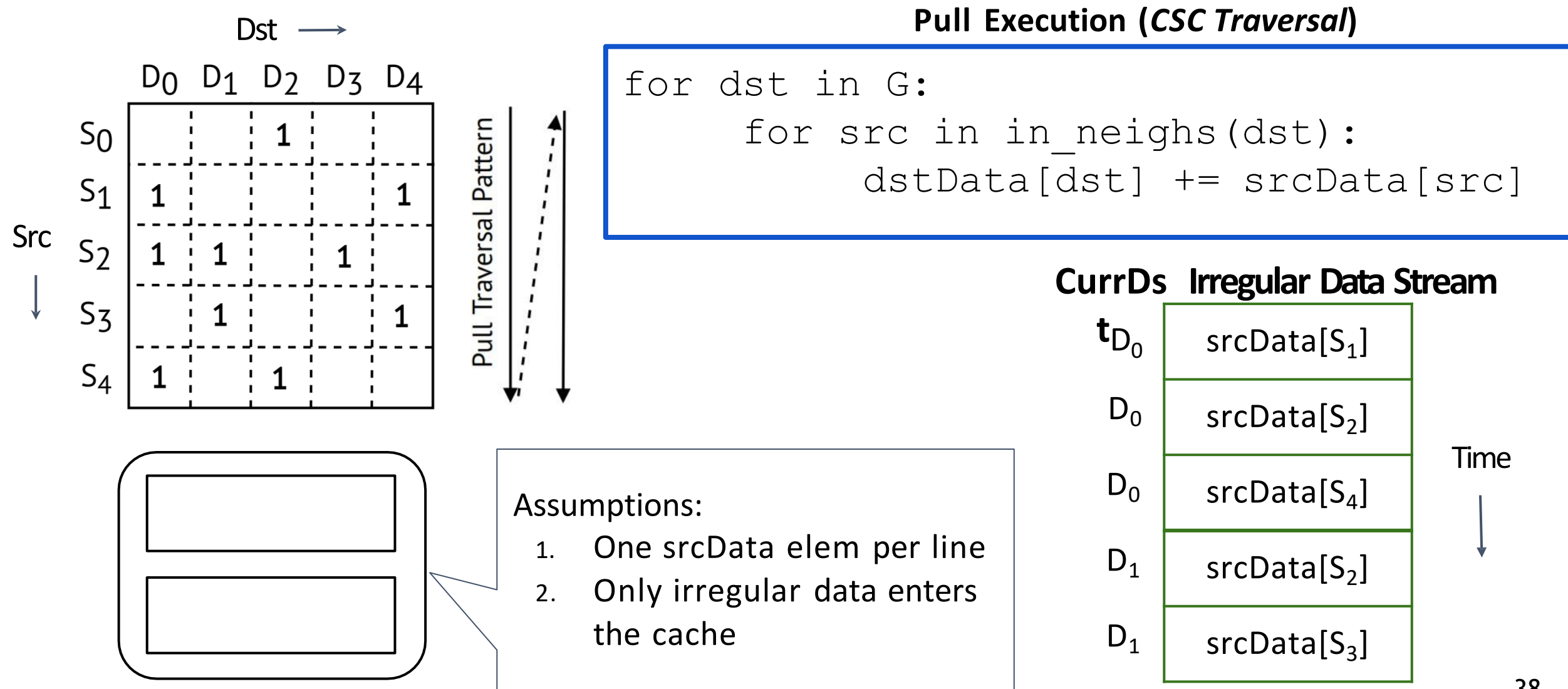

2-way Set-Associative

38

**..**

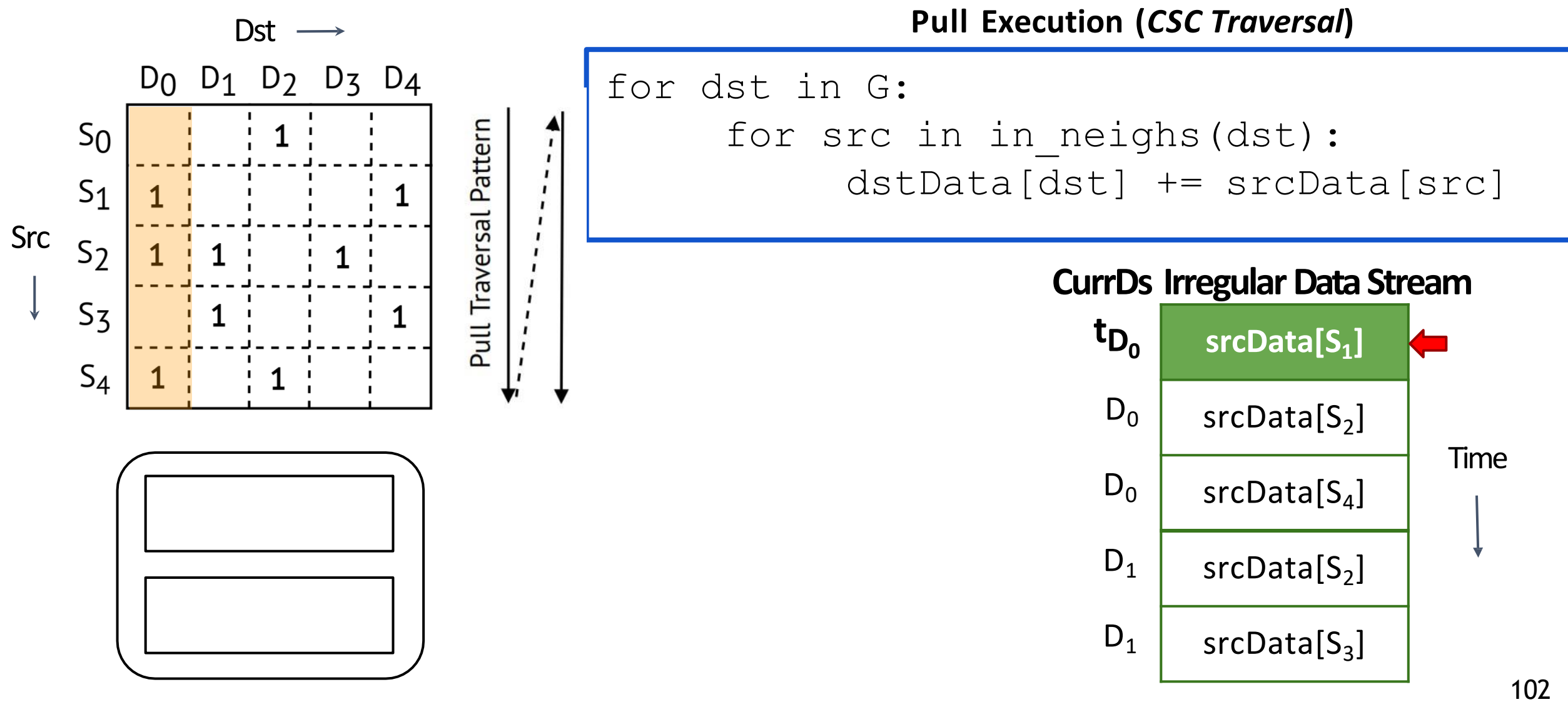

2-way Set-Associative

**..**

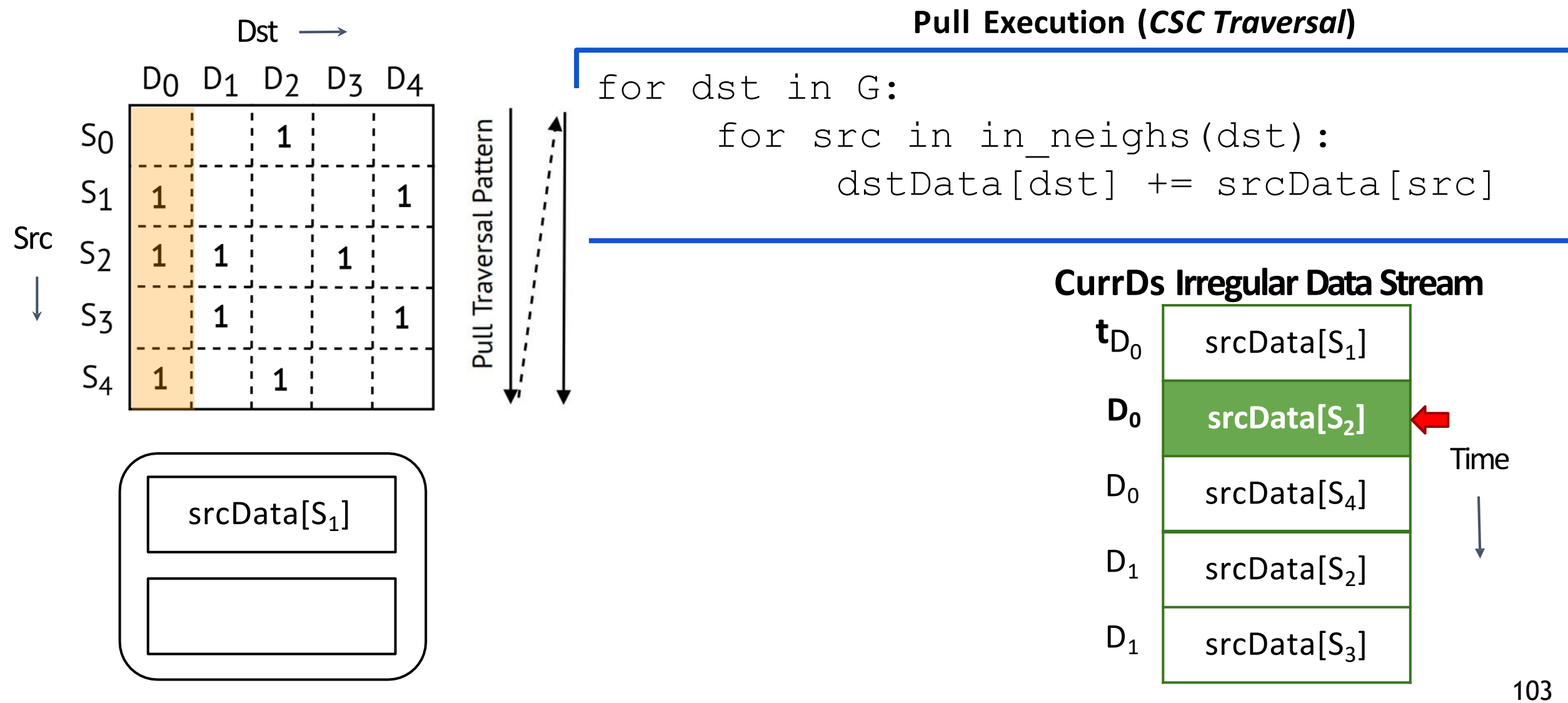

2-way Set-Associative

**..**

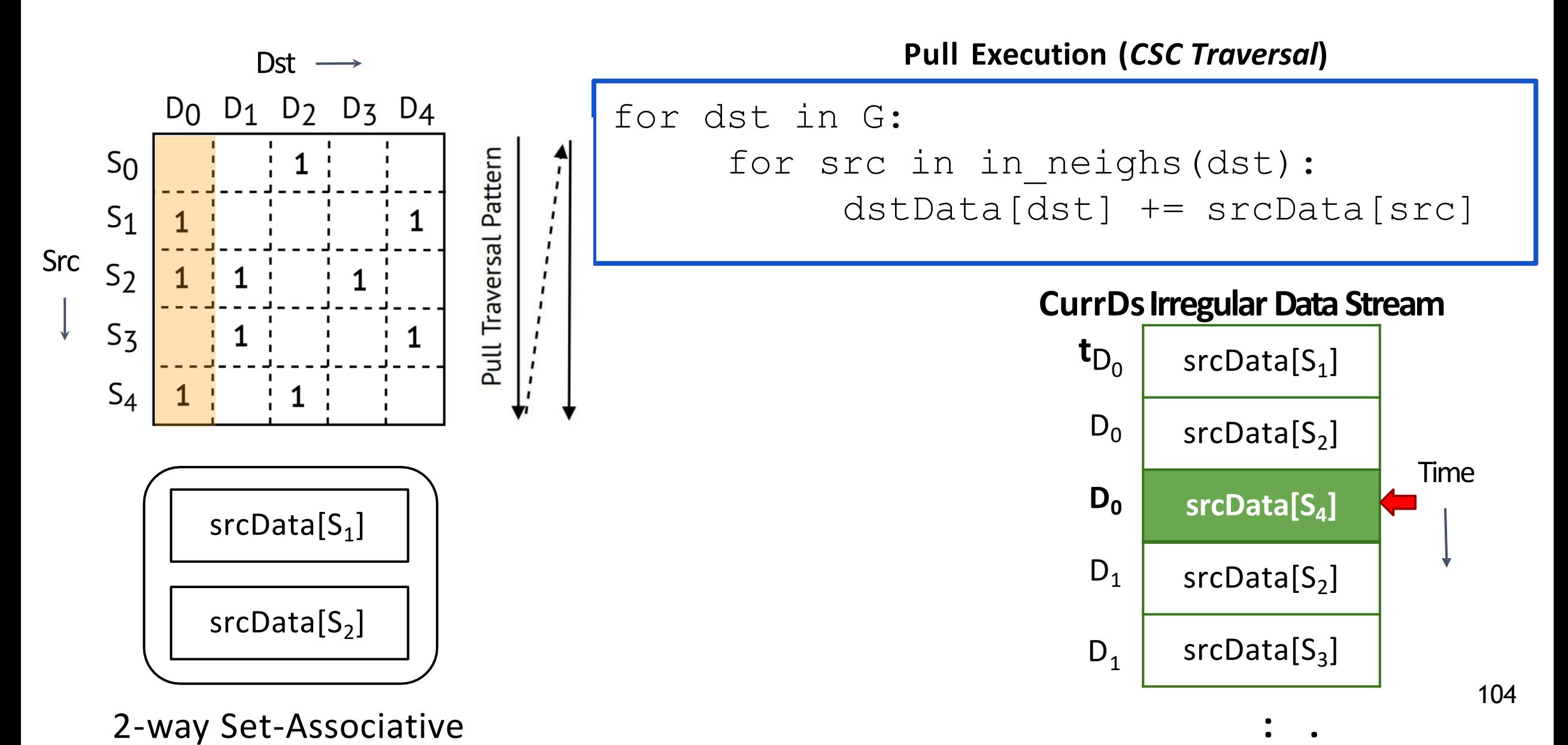

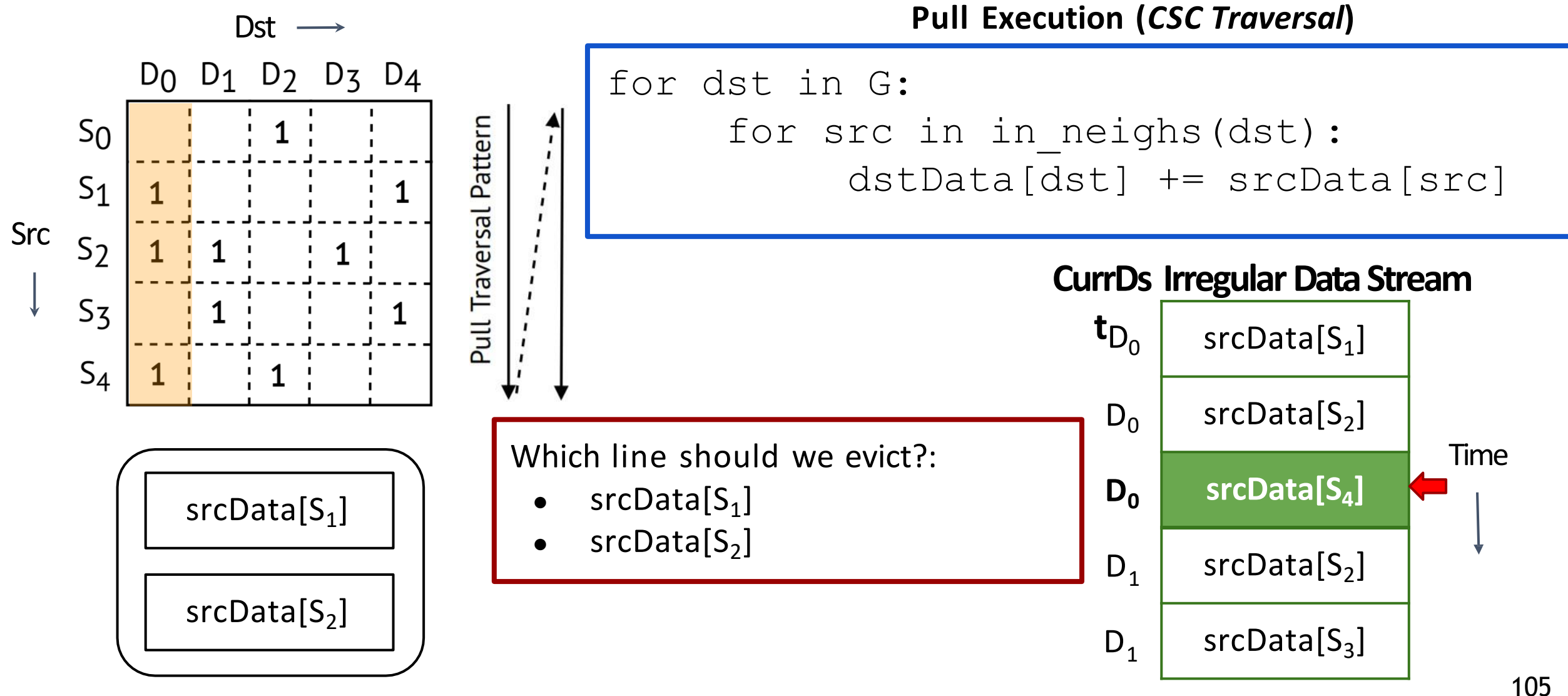

2-way Set-Associative

**..**

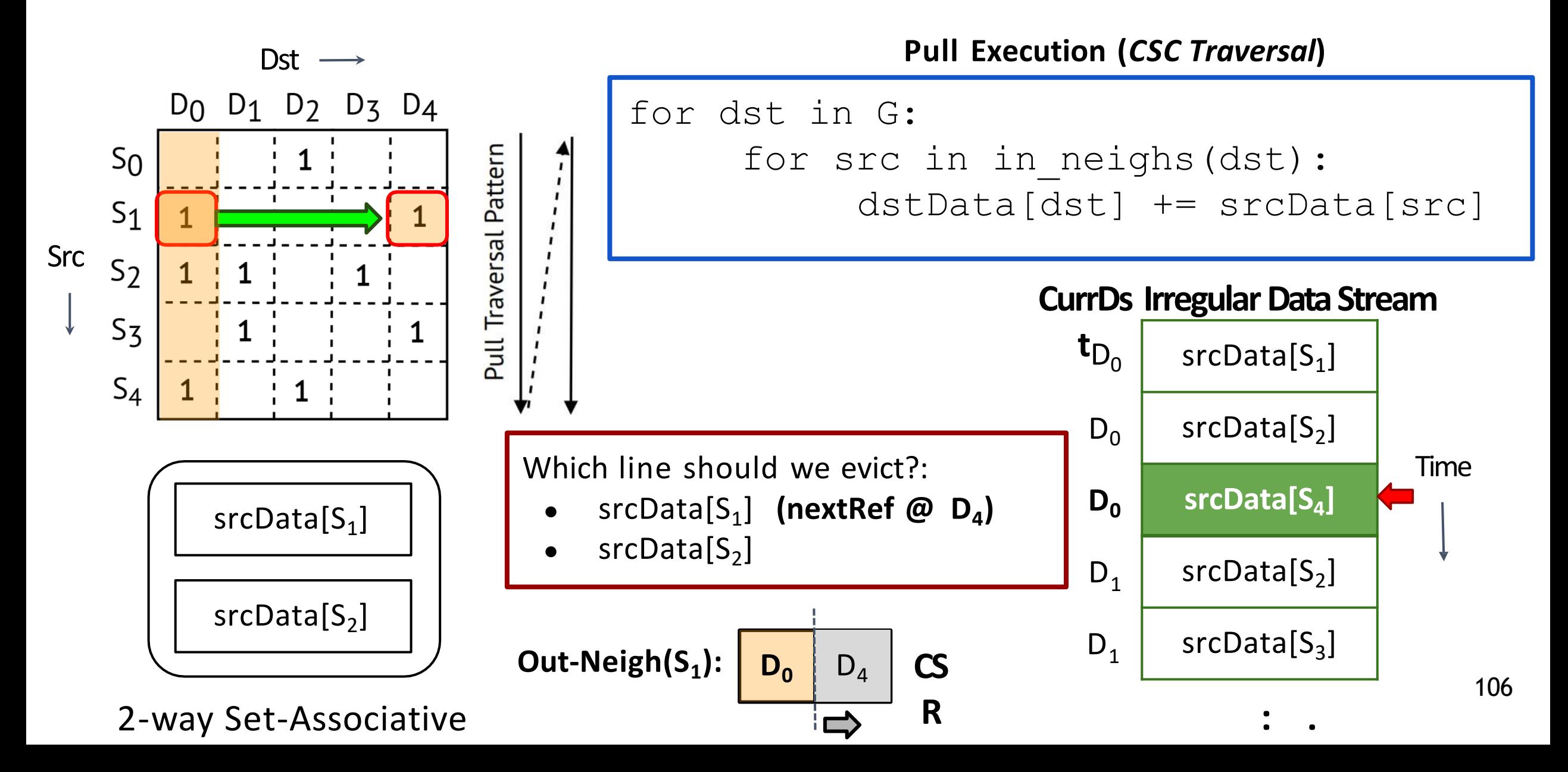

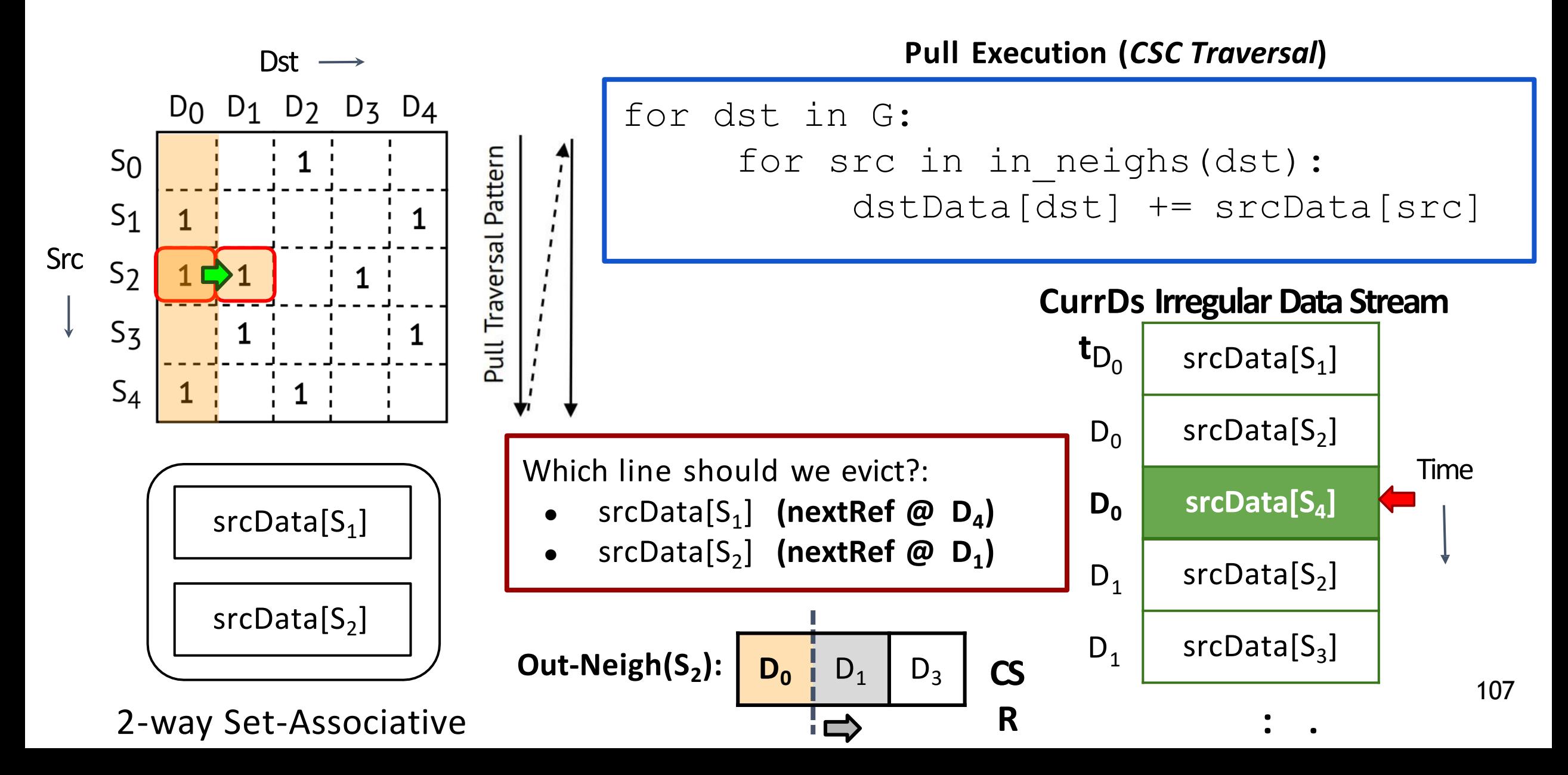

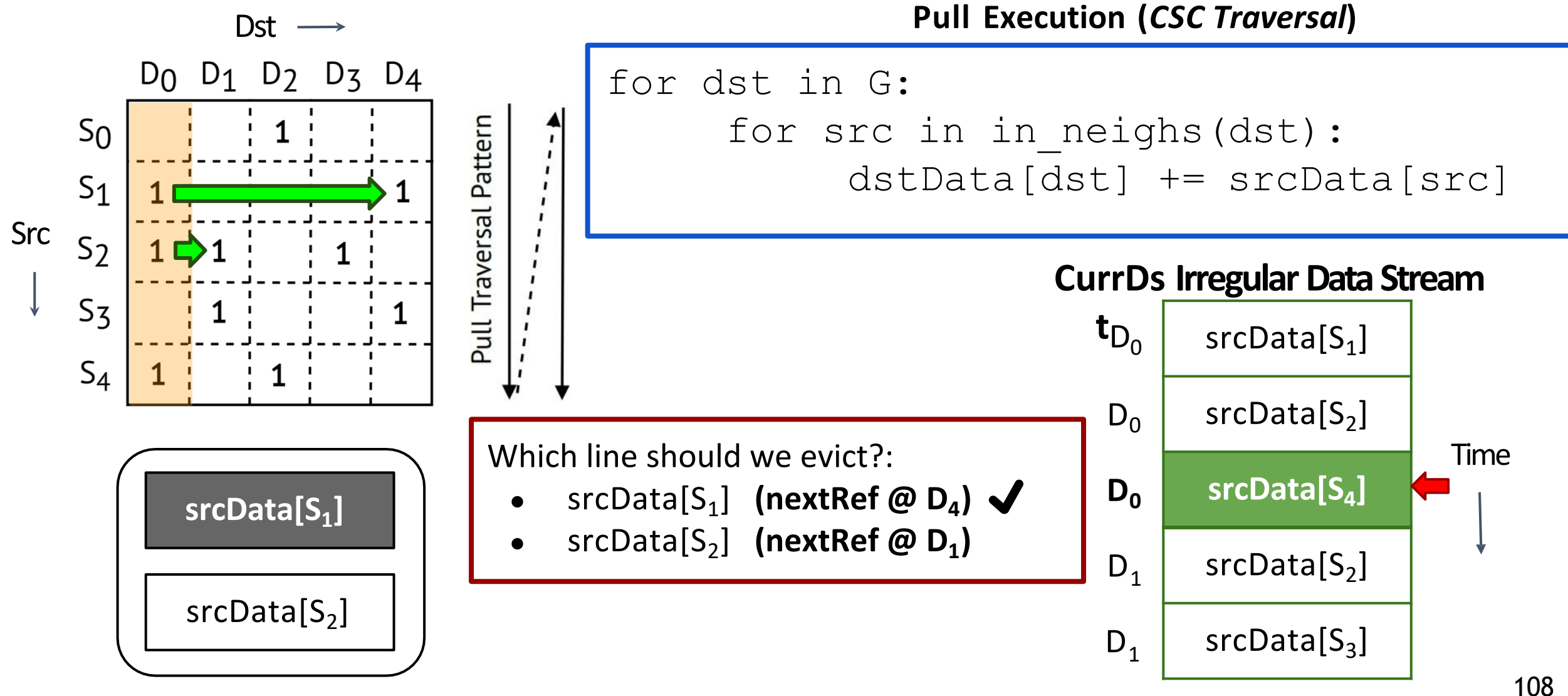

2-way Set-Associative

**..**

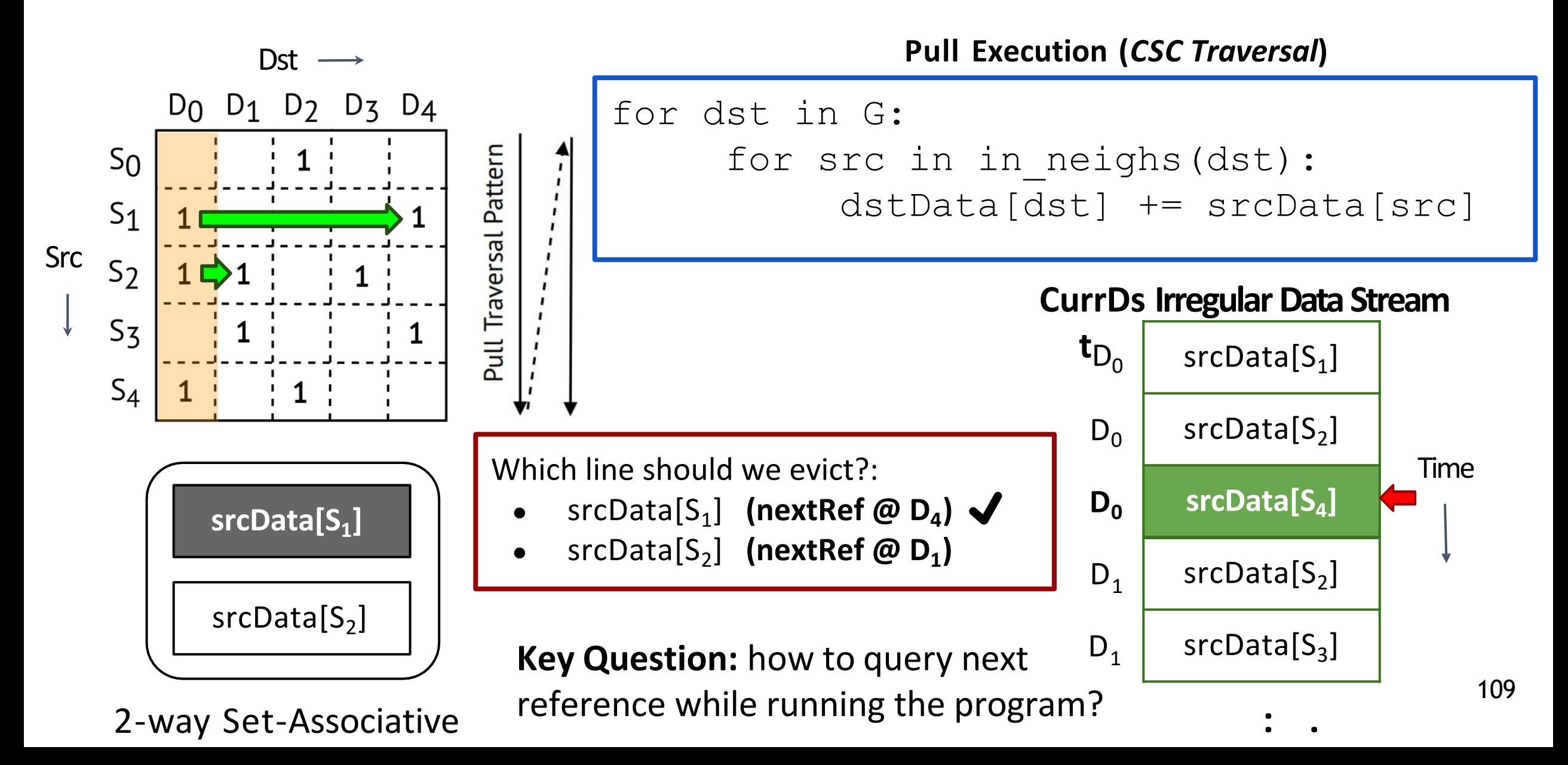

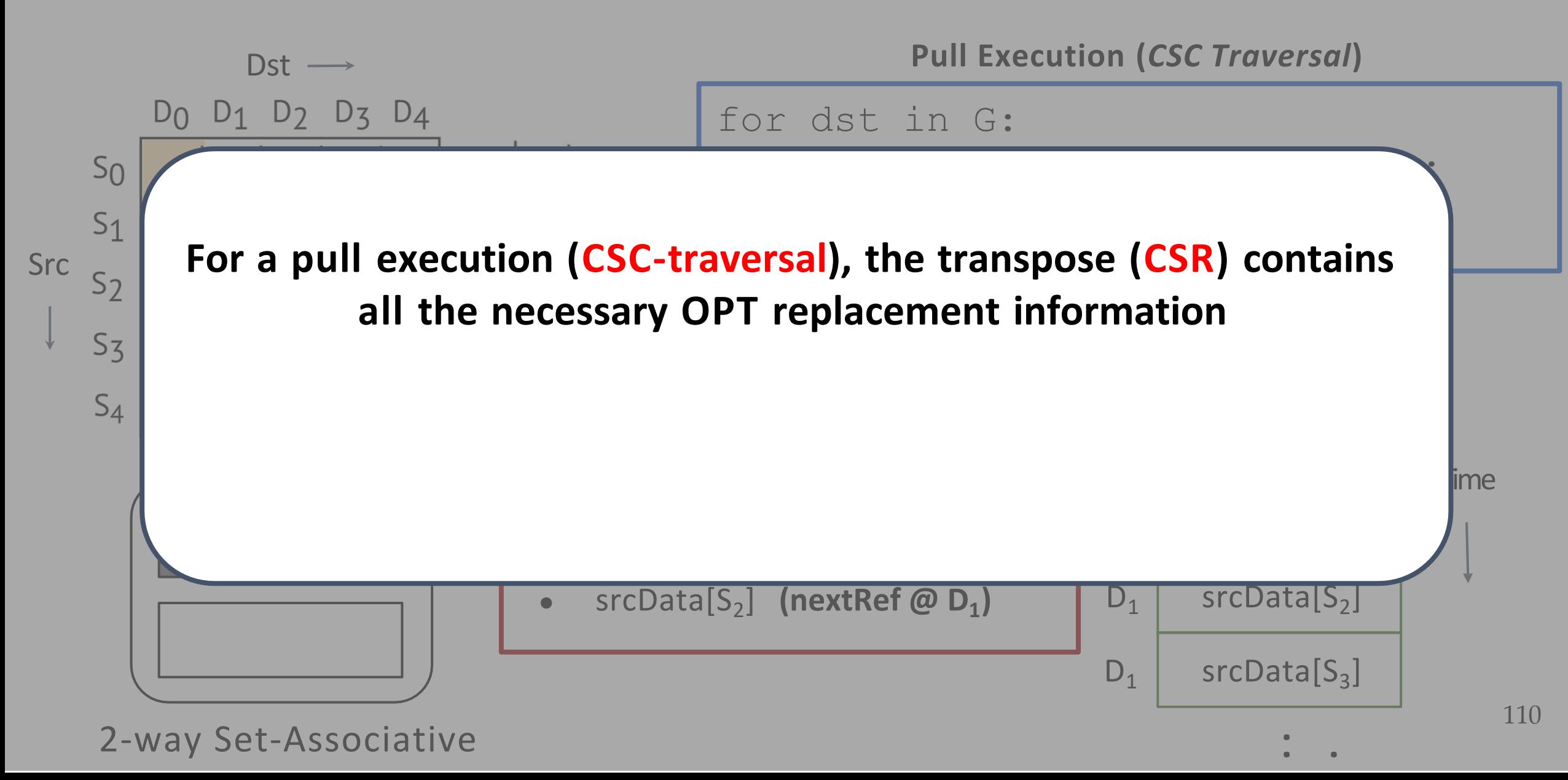

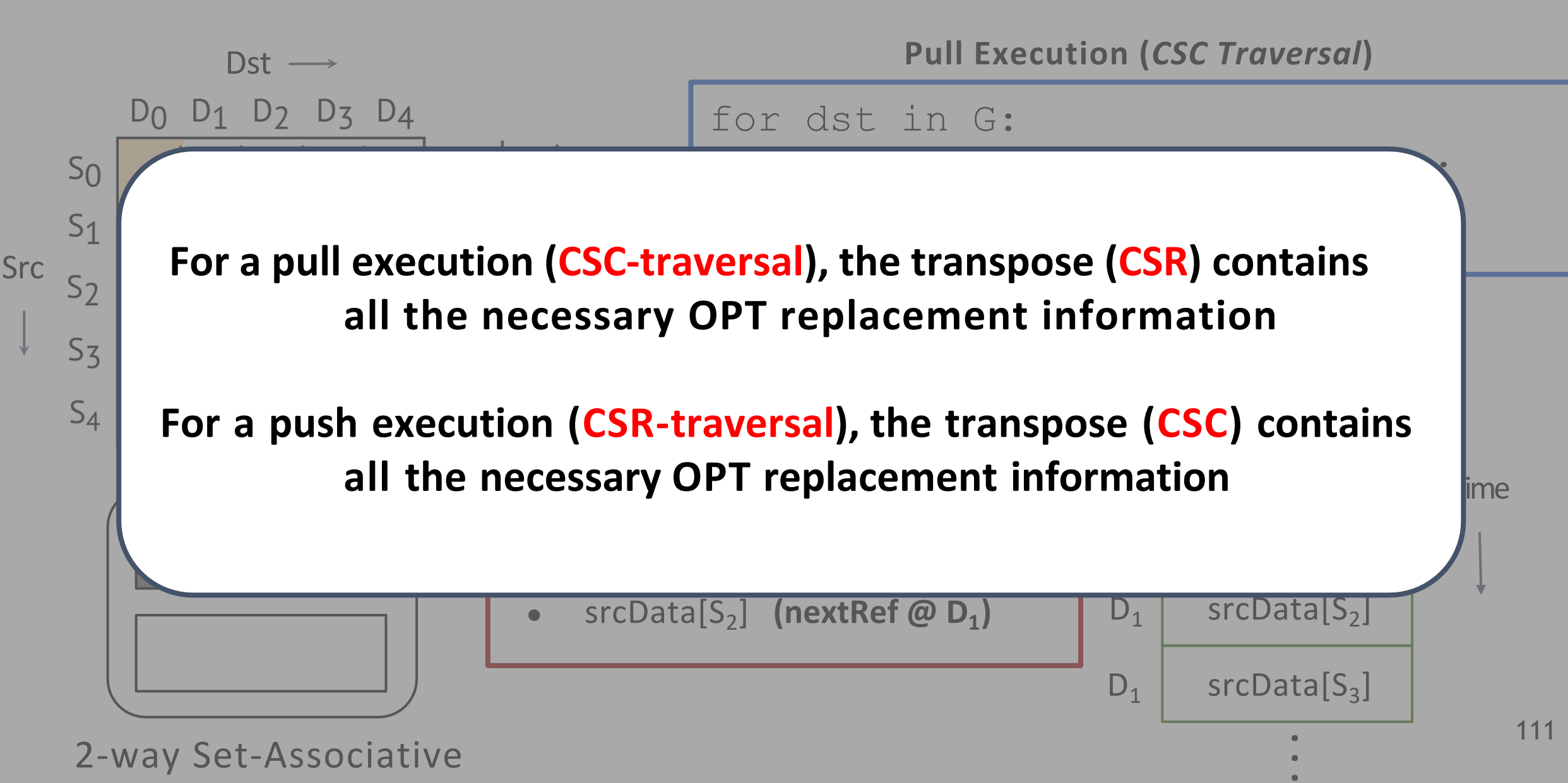

#### Transpose-based OPT (T-OPT) Provides Large Gains

### Transpose-based OPT (T-OPT) Provides Large Gains

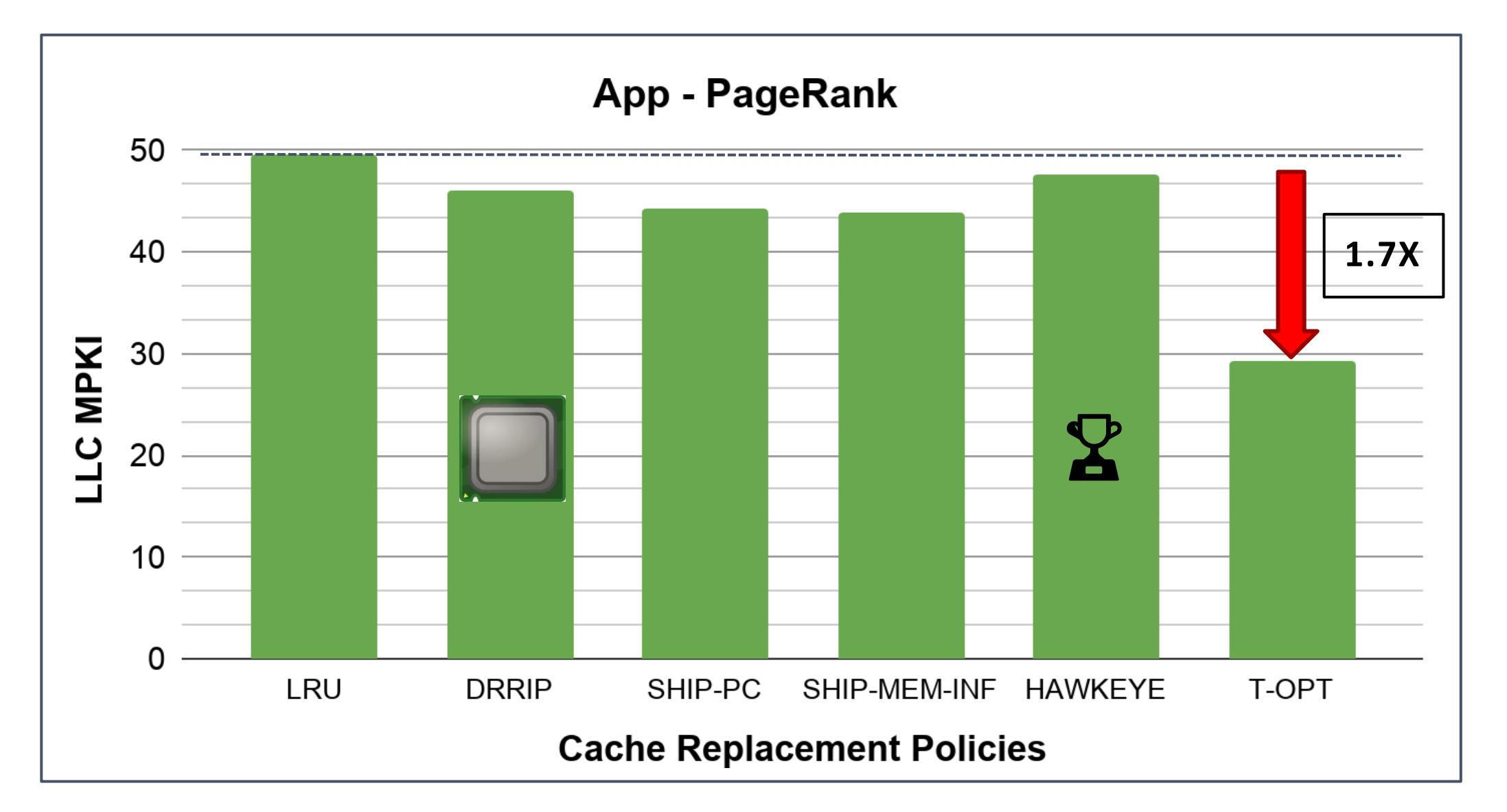

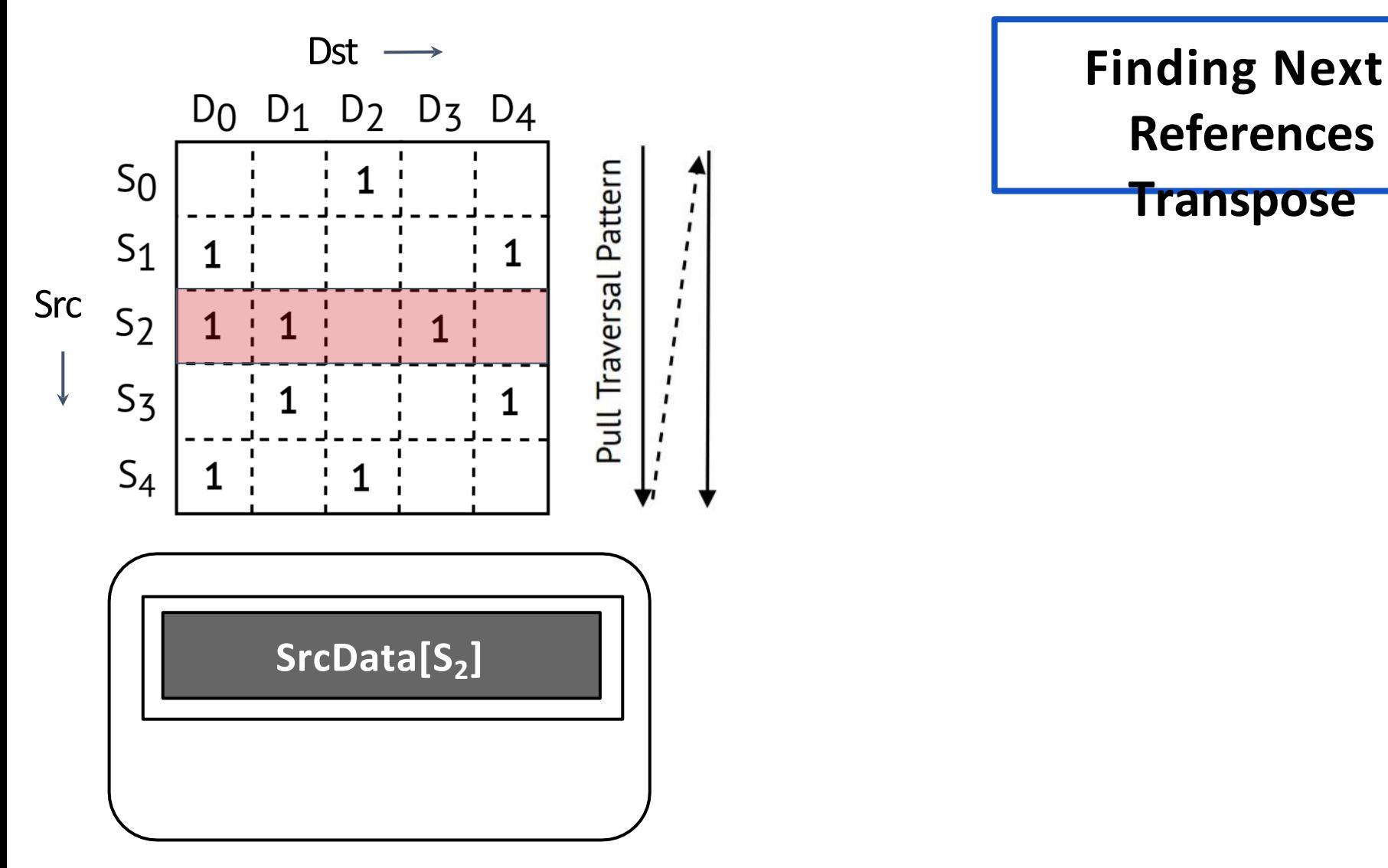

**References Using The**

**Transpose**

Set-Associative Cache

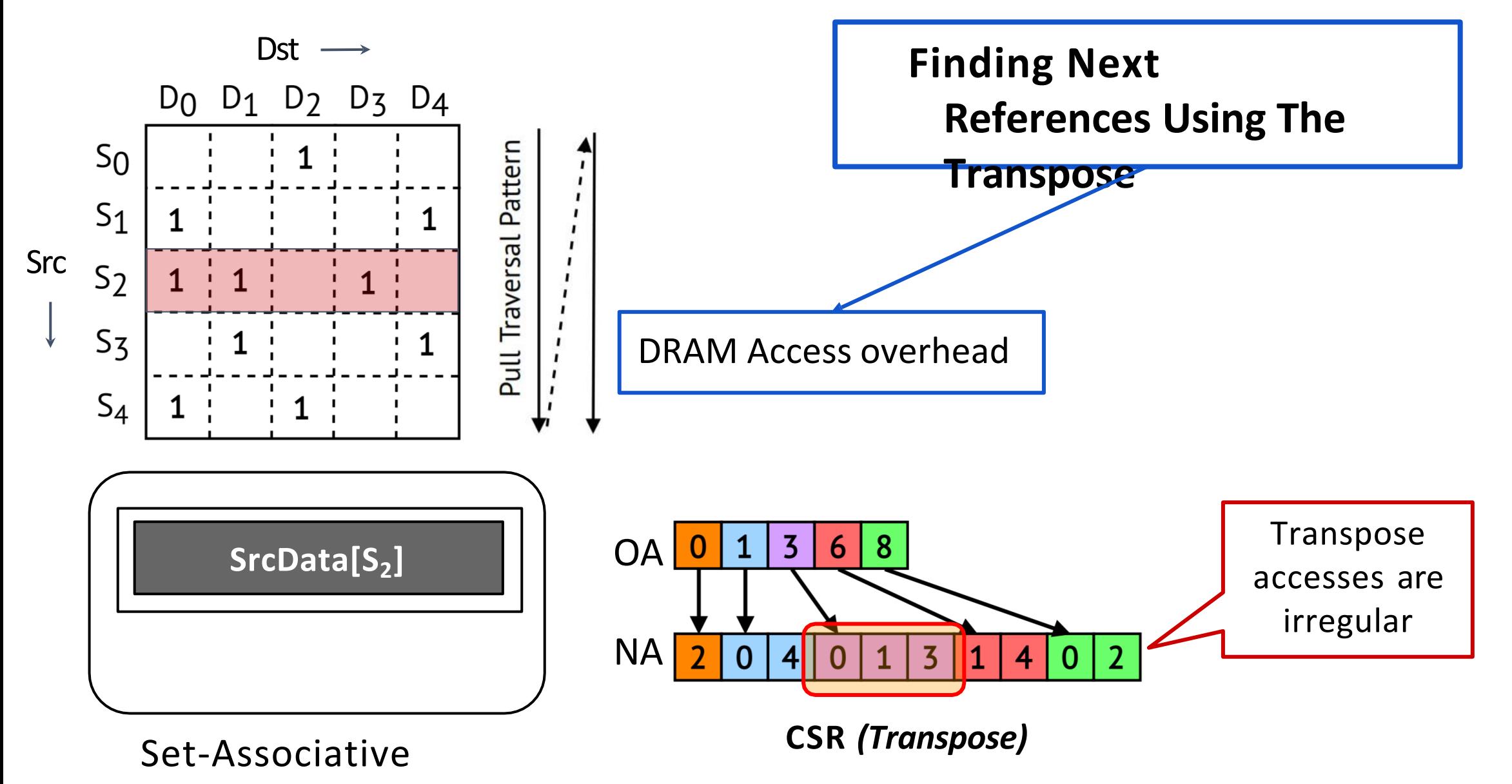

115

**Cacher Carl Committee** 

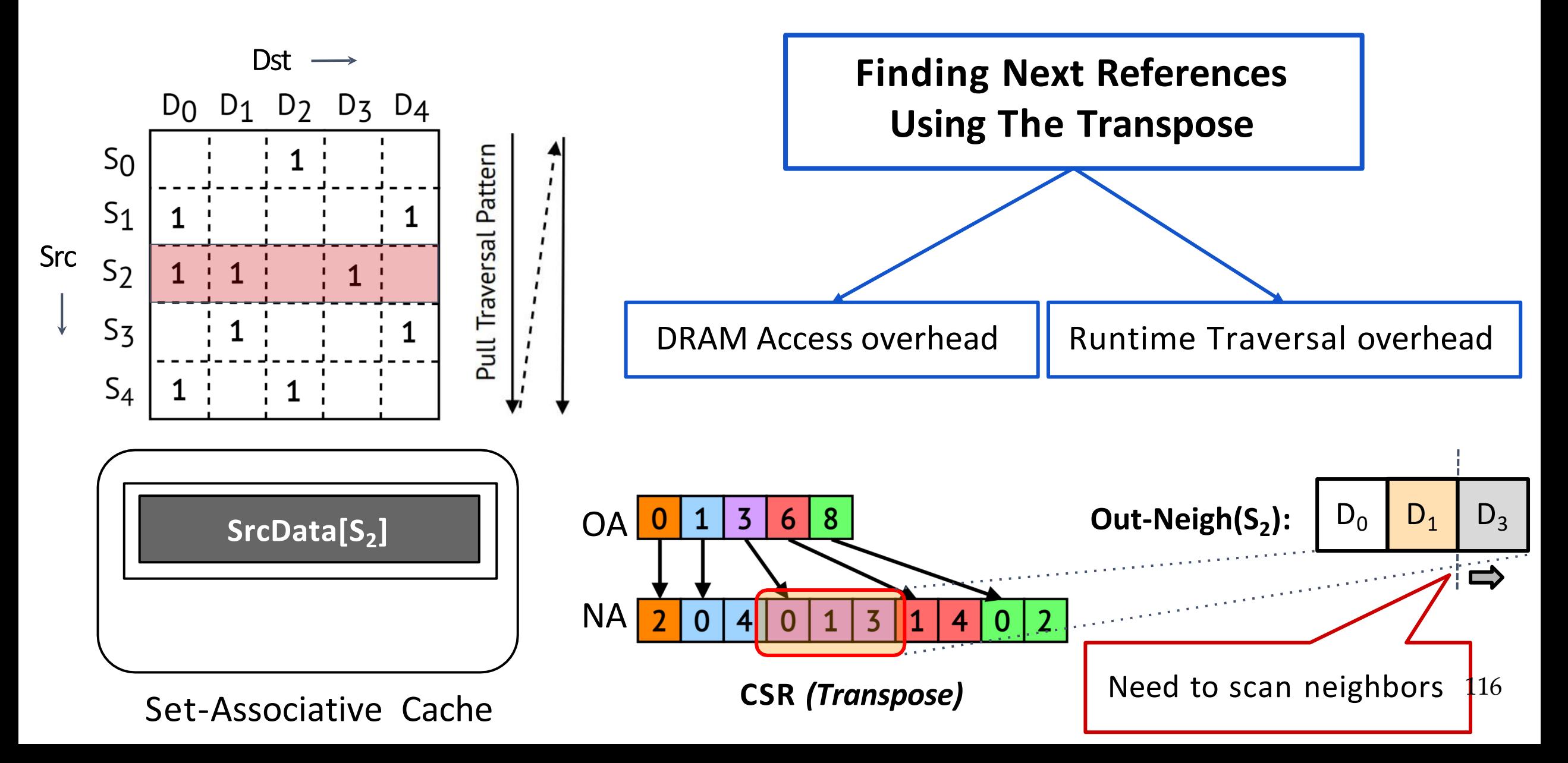

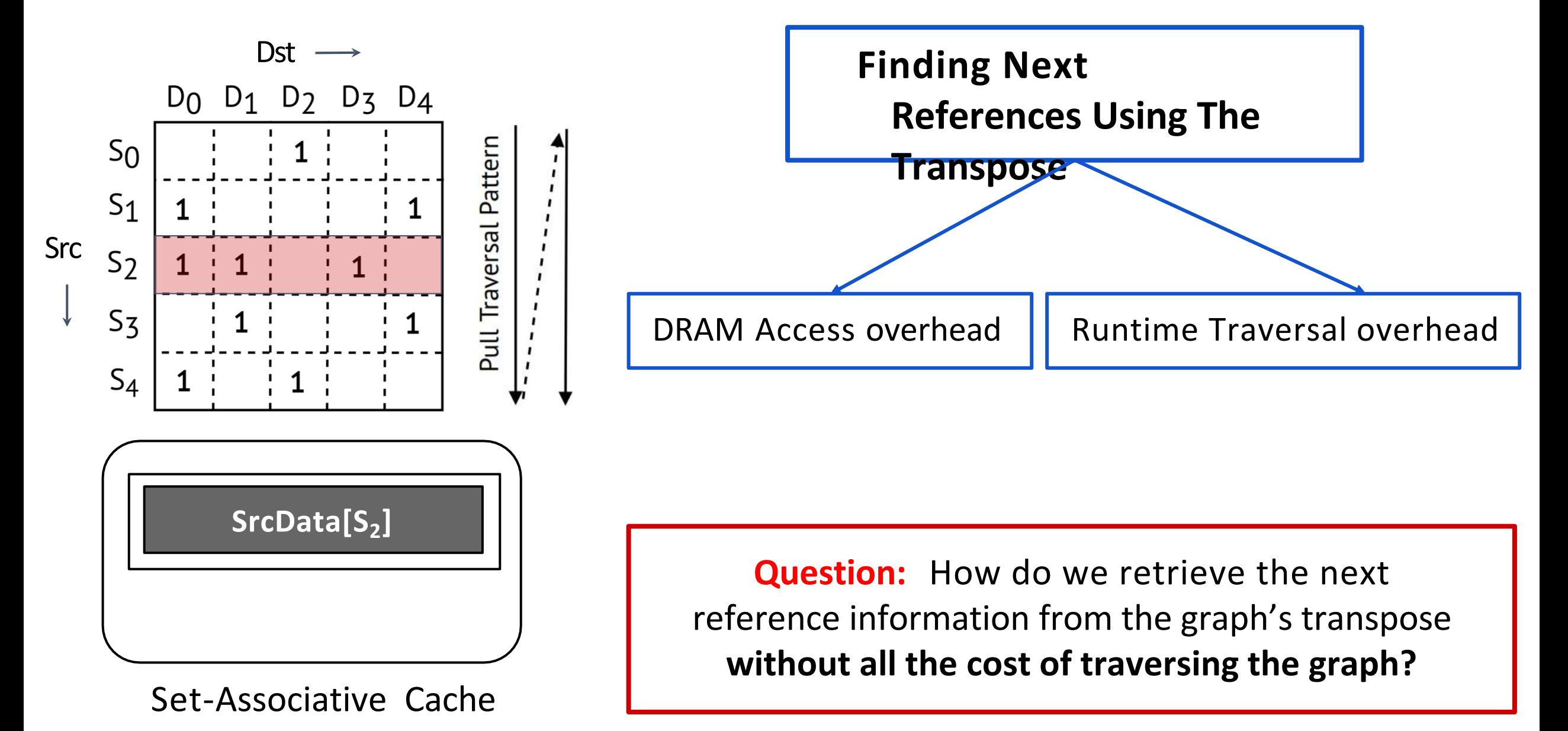

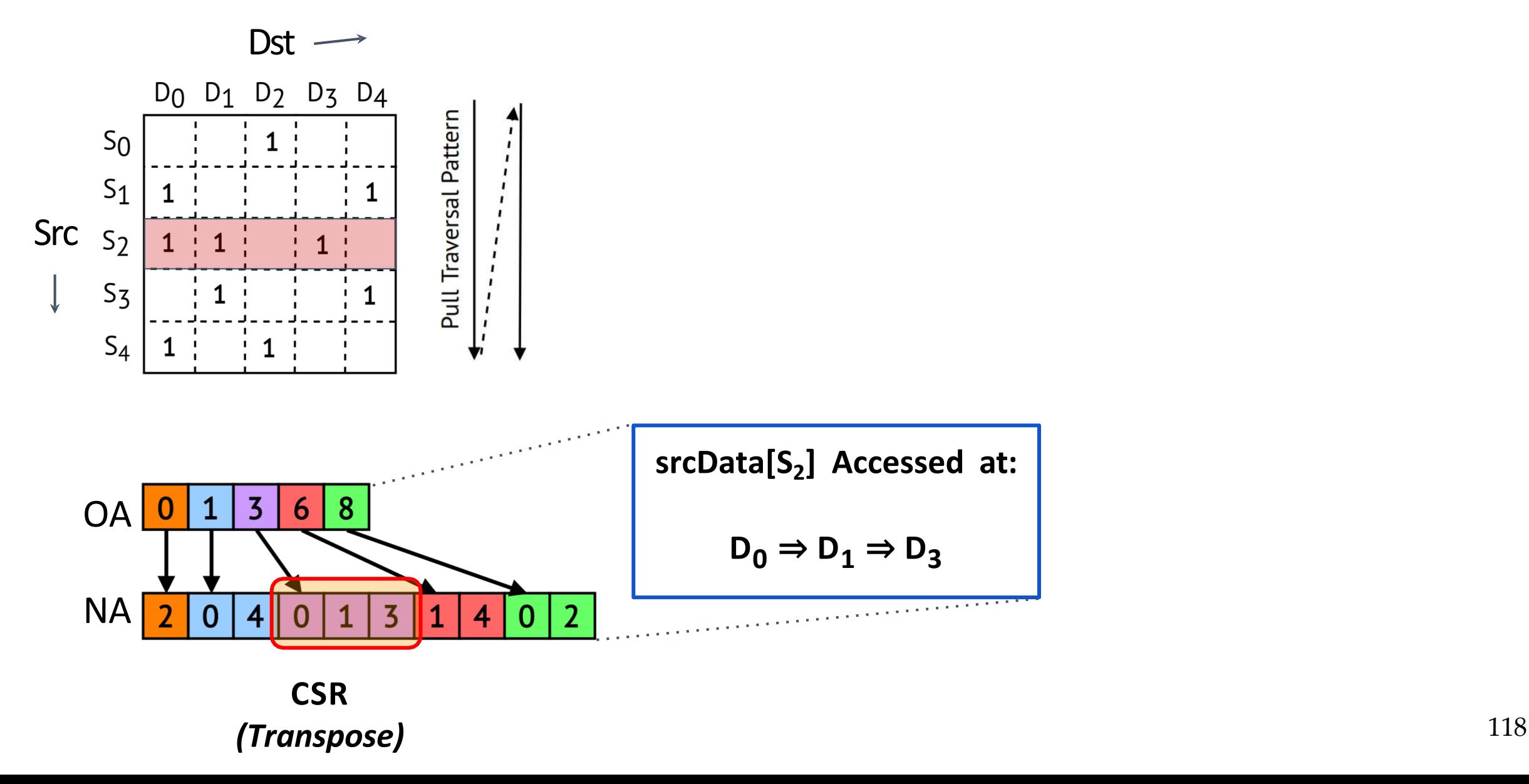

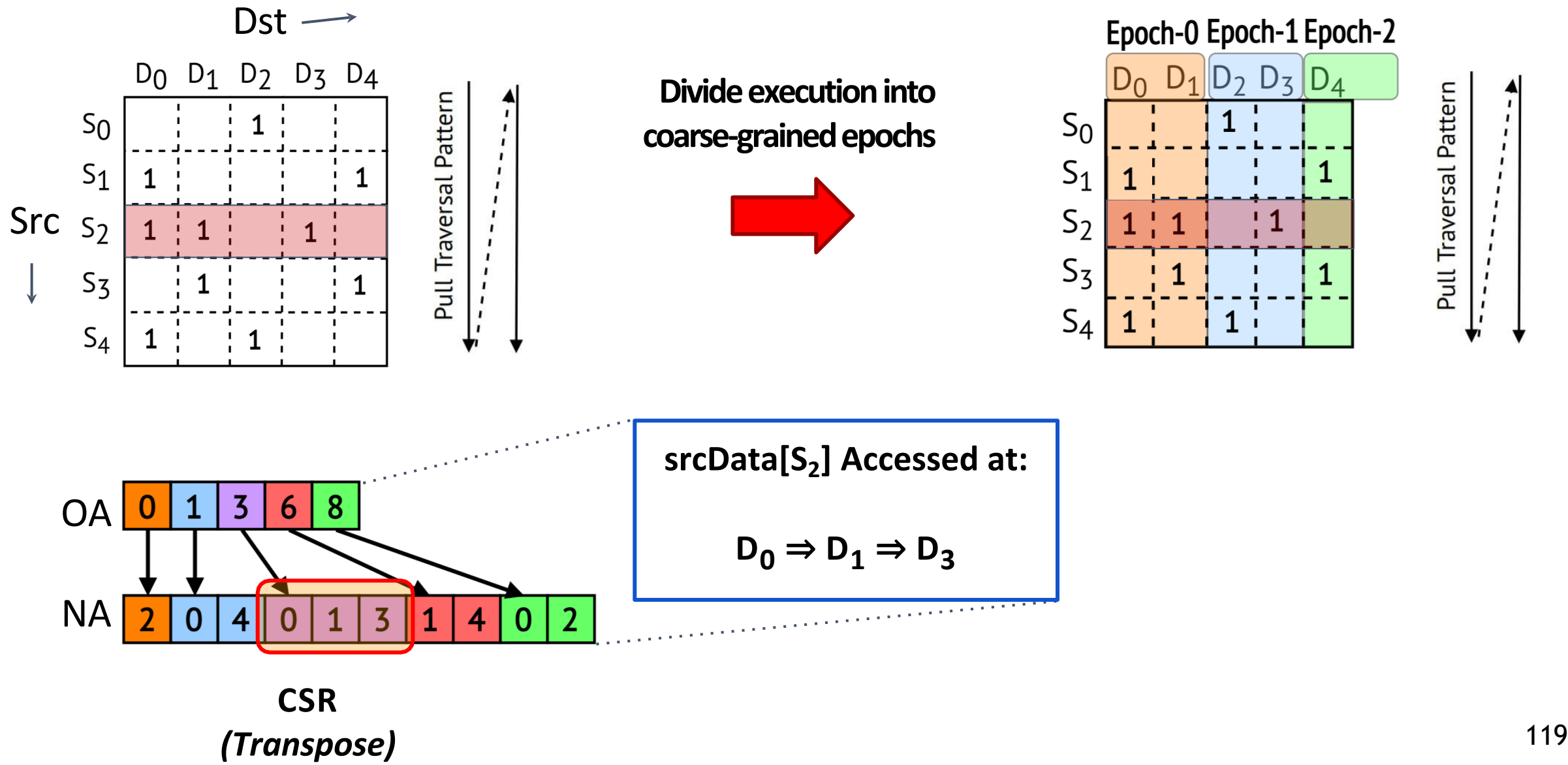

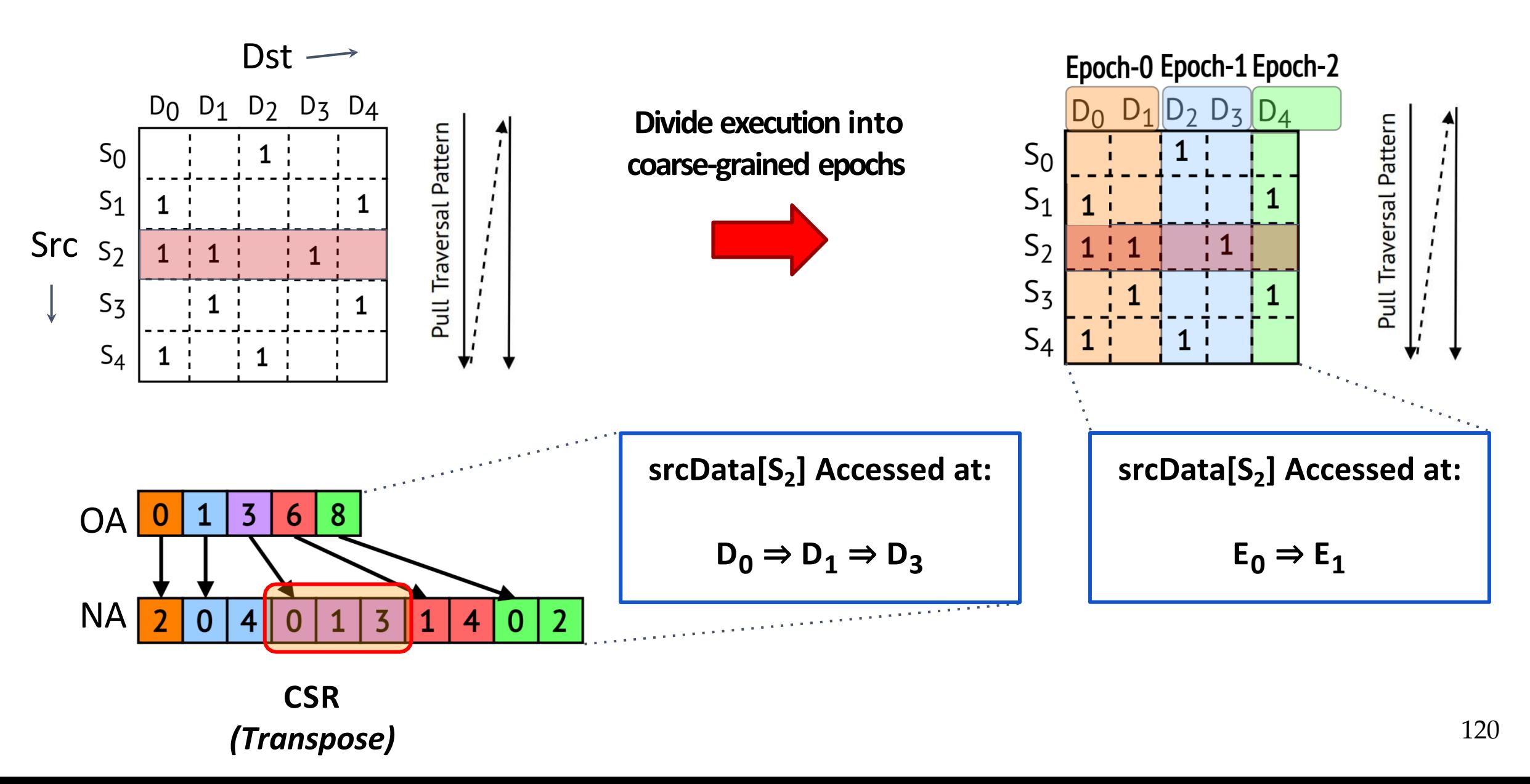

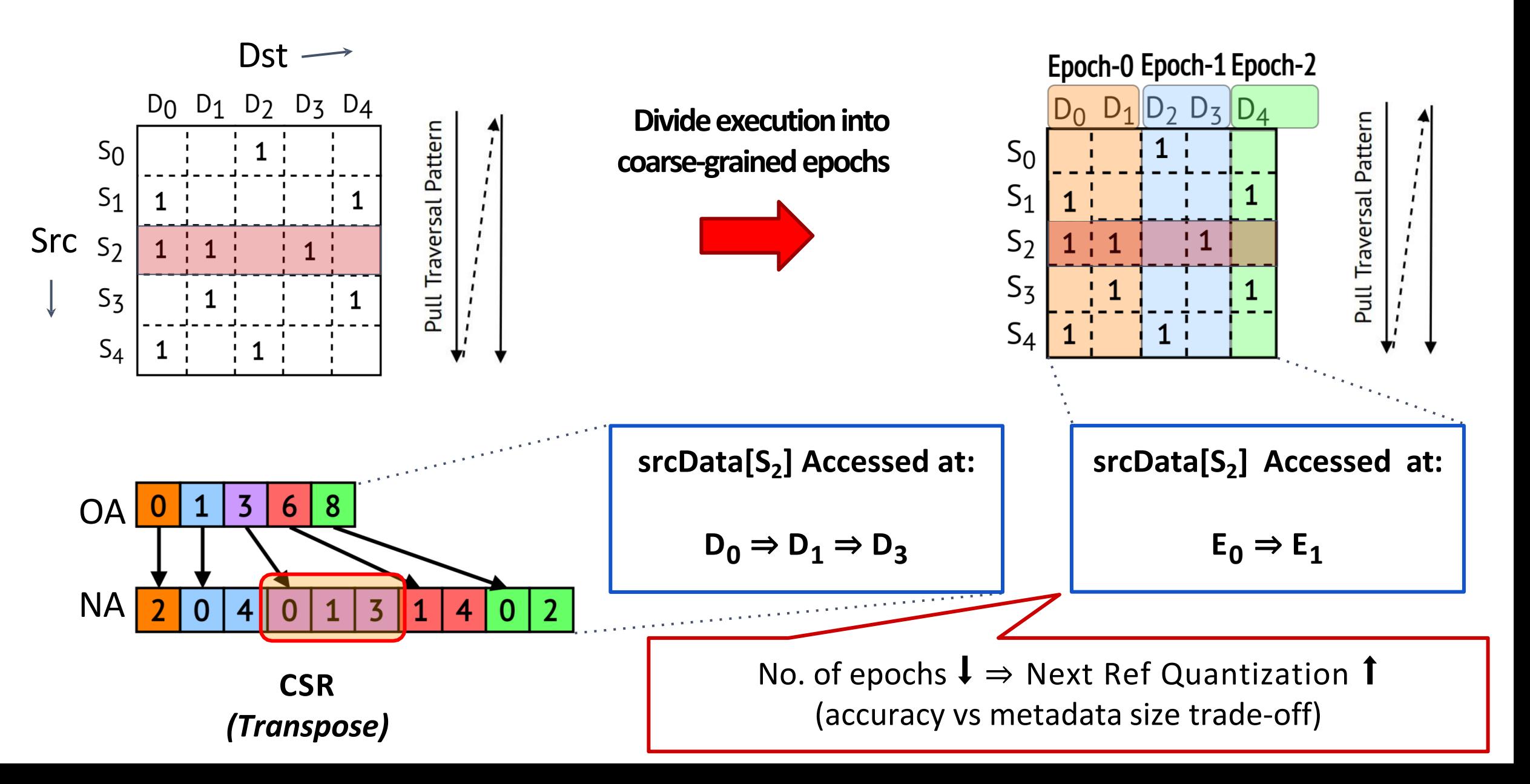

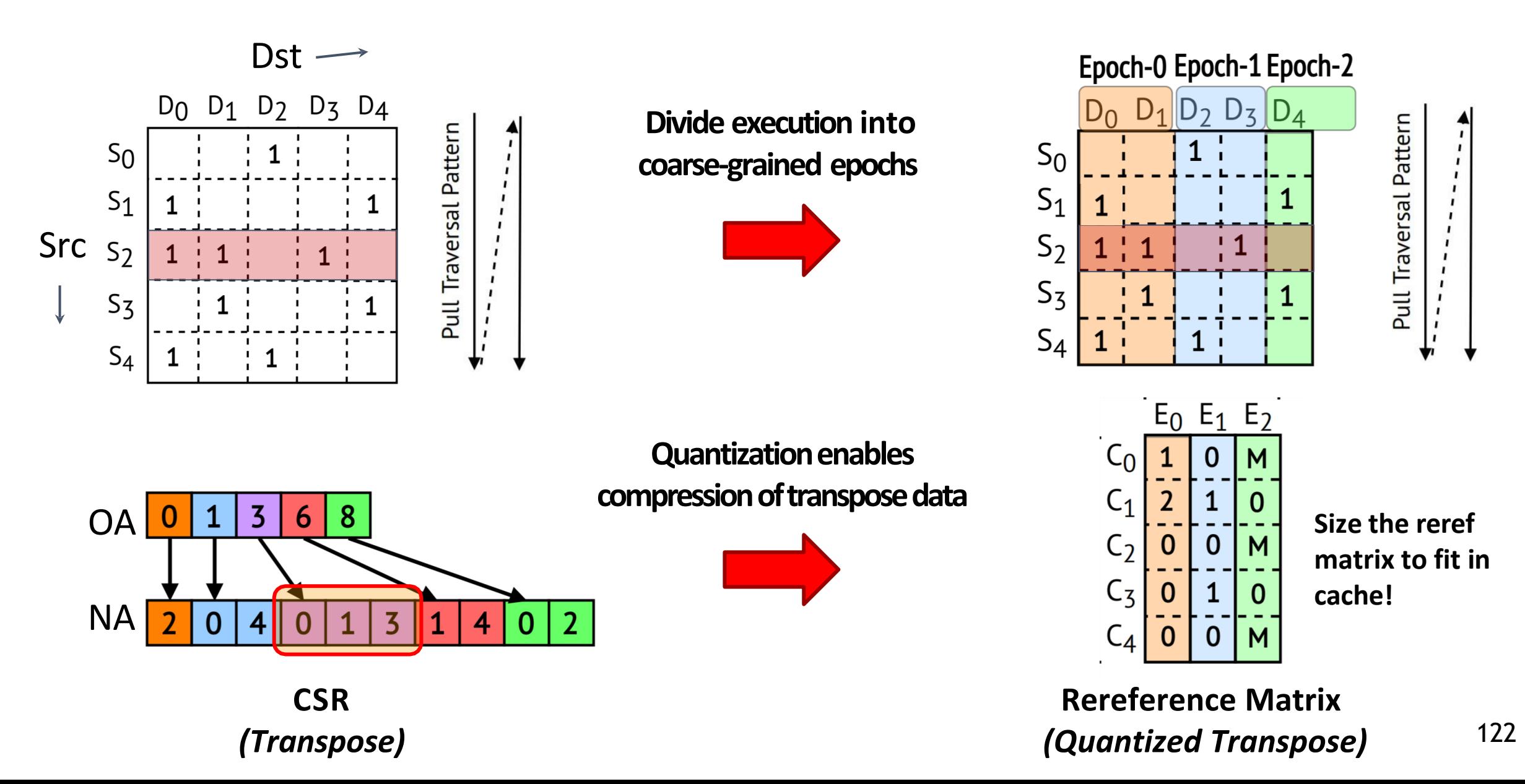

#### P-OPT Improves Cache Locality

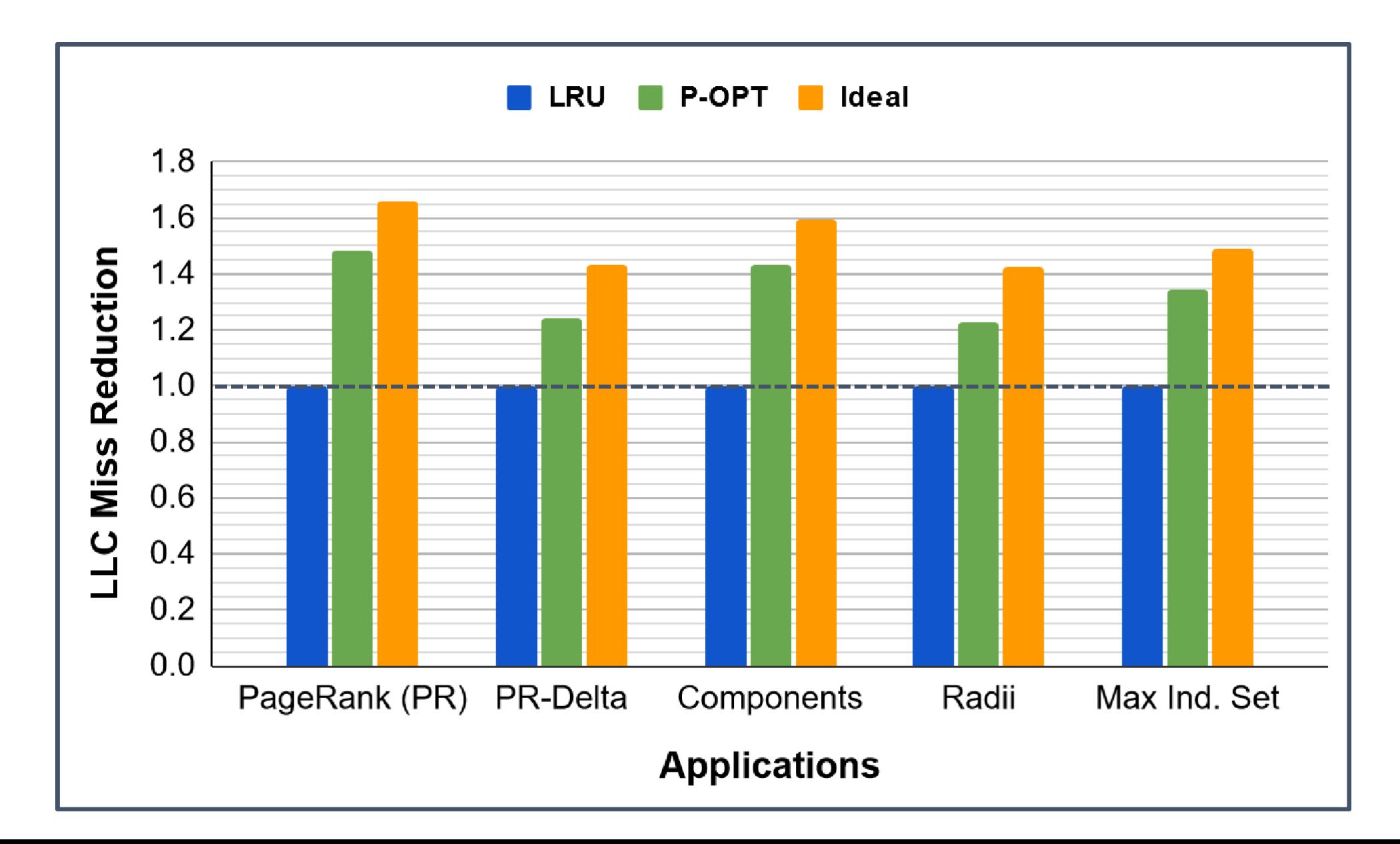

#### P-OPT Improves Cache Locality

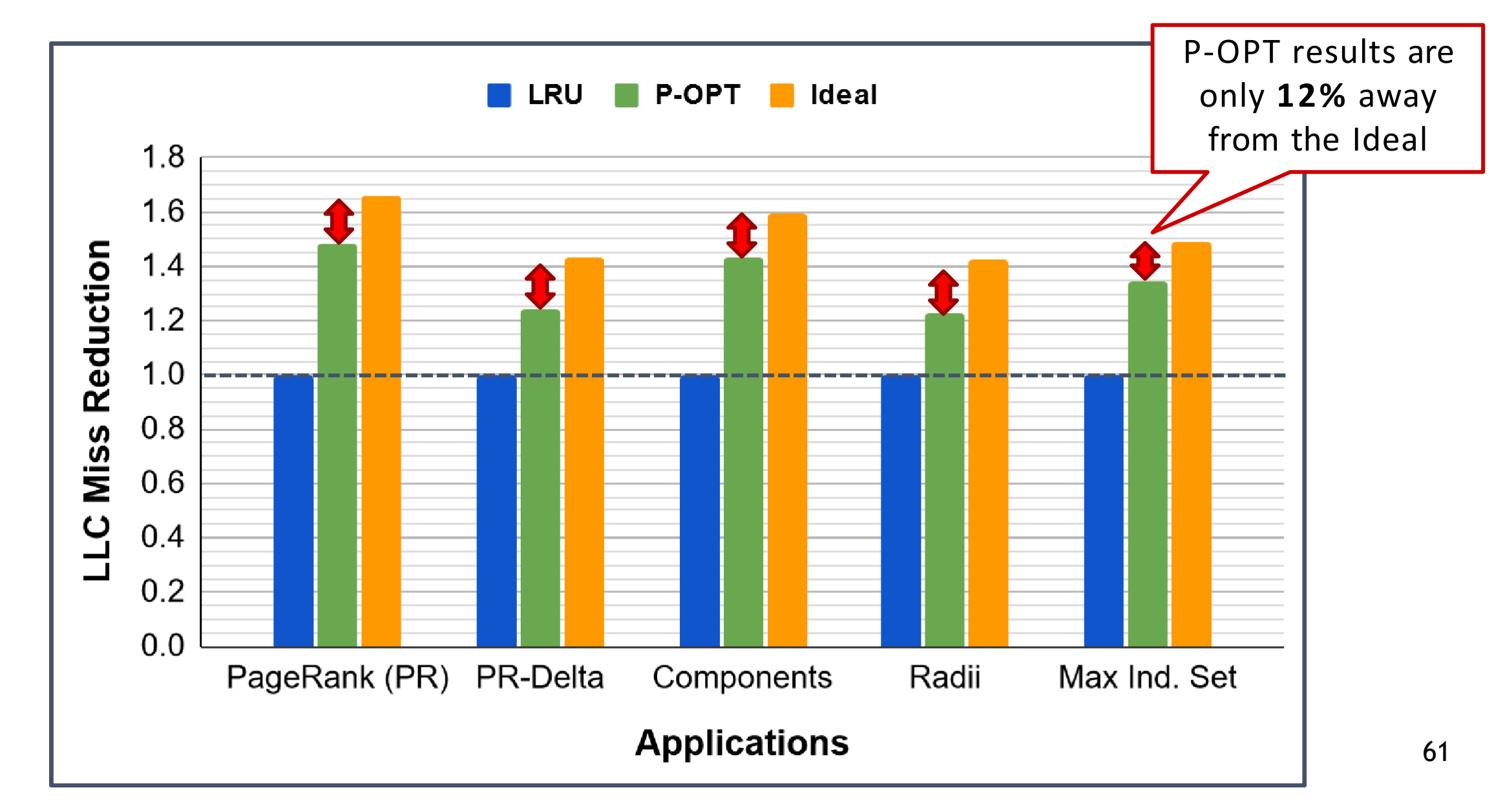

#### P-OPT's LLC Miss Reductions Directly Translate To

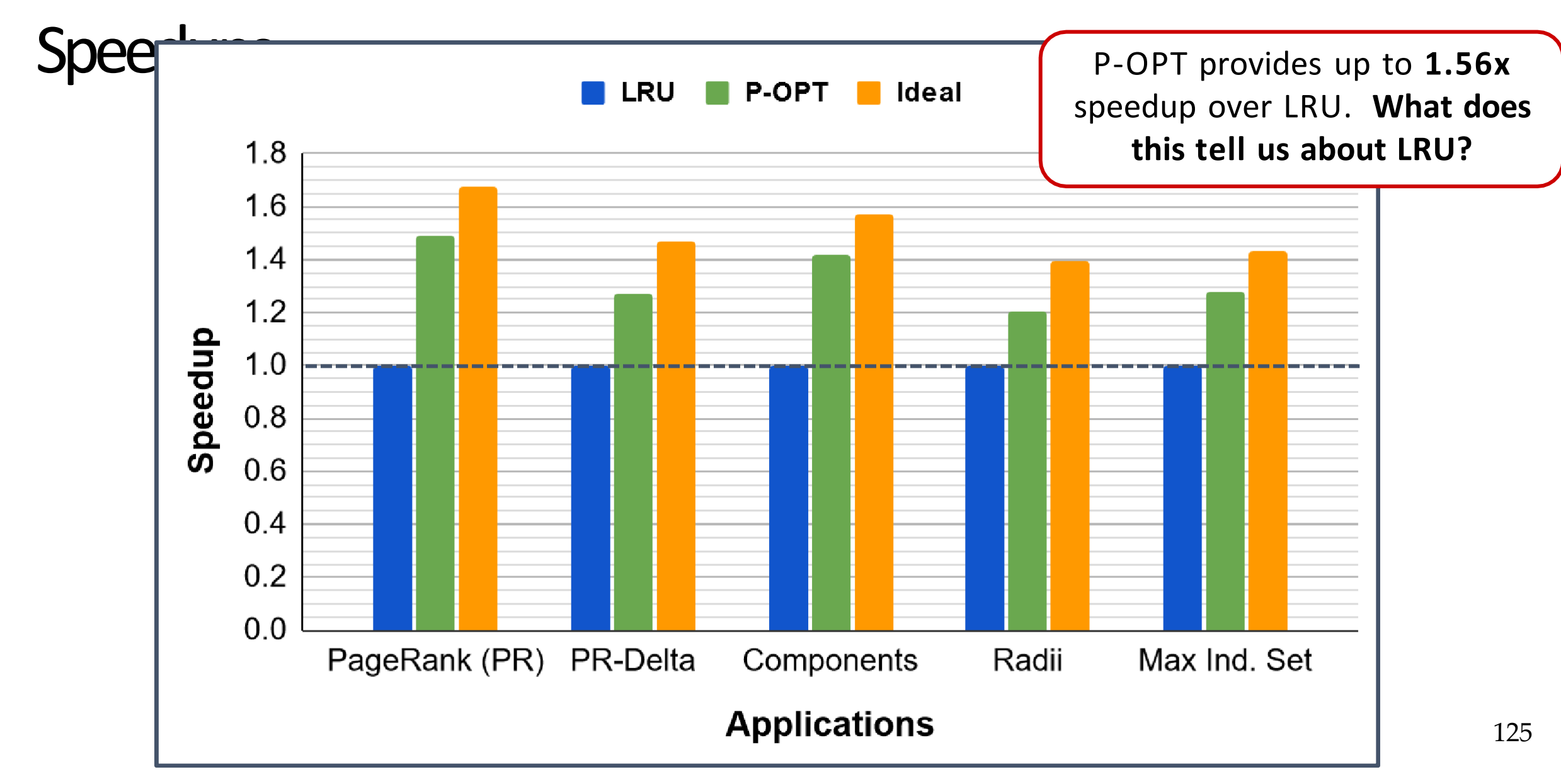

# What did we just learn?

**material)**

- Sparse problems are ones that manipulate large, mostly-zero matrices
- Sparsity makes caching a useful part of the matrix hard
- Roofline model shows how close to peak perf. an app is
- Propagation blocking bins updates making irregular data fit in cache
- P-OPT is a *practical* implementation of Belady's OPT for graphs

**(with acknowledgements to Vignesh Balaji, CMU ECE PhD 2021, now at Nvidia for contributions to this**

### **Takeaways**

- ❖ P-OPT achieves close to ideal performance (*quantization can be an effective tool in making a design practical*)
- ❖ Creative thinking can provide solutions when hardware can be customized, e.g. lossy compression (epochs) and other-than-LRU prediction (transpose)